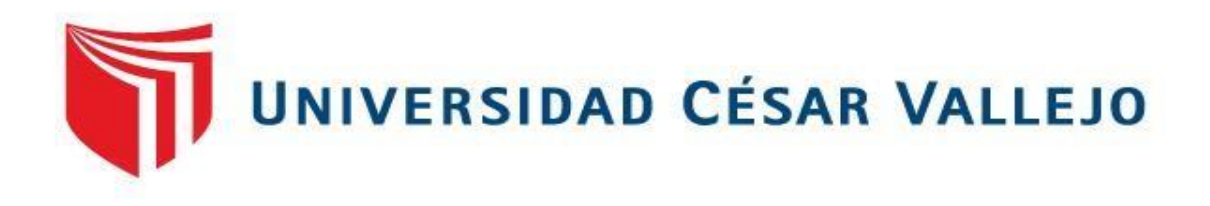

# **FACULTAD DE INGENIERÍA Y ARQUITECTURA**

# ESCUELA PROFESIONAL DE INGENIERÍA INDUSTRIAL.

"Propuesta de implementación **de estudio de traba**j**o para me**j**orar la productividad en la fabricación de tableros el**é**ctricos de la empresa ML Soluciones El**é**ctricas EIRL C**h**iclayo 2020**"

> TESIS PARA OBTENER EL TÍTULO PROFESIONAL DE: INGENIERO INDUSTRIAL

## AUTOR:

De La Cruz Ayala, Mario Alejandro. (ORCID: 0000-0003-0494-9697)

ASESOR:

MSc. Mario Roberto Seminario Atarama. (ORCID: 0000-0002-9210-3650)

LÍNEA DE INVESTIGACIÓN:

Gestión Empresarial y Productiva.

**PIURA – PERÚ 2020**

#### **DEDICATORIA**

<span id="page-1-0"></span>El presente trabajo se lo dedico a Dios, nuestro padre todo poderoso, por haberme guiado a lo largo de mi vida, a mis padres José de la Cruz y Rosaura Ayala, por la dedicación y compromiso que tuvieron en mi crianza, siempre buscando mi bienestar, a mi esposa Susana por haberme apoyado en los momentos más complicados de mi carrera, y a mi hijo Valentino por haber entendido el sacrificio que hacíamos ambos en no dedicarnos esos momentos juntos, para dedicar mi completa concentración en esta aventura que fue la construcción de este trabajo de investigación.

## **AGRADECIMIENTO**

<span id="page-2-0"></span>A nuestro padre celestial, y a mi asesor de curso, el ingeniero Mario Seminario quien nos guio a lo largo de toda la investigación.

# Índice de contenido:

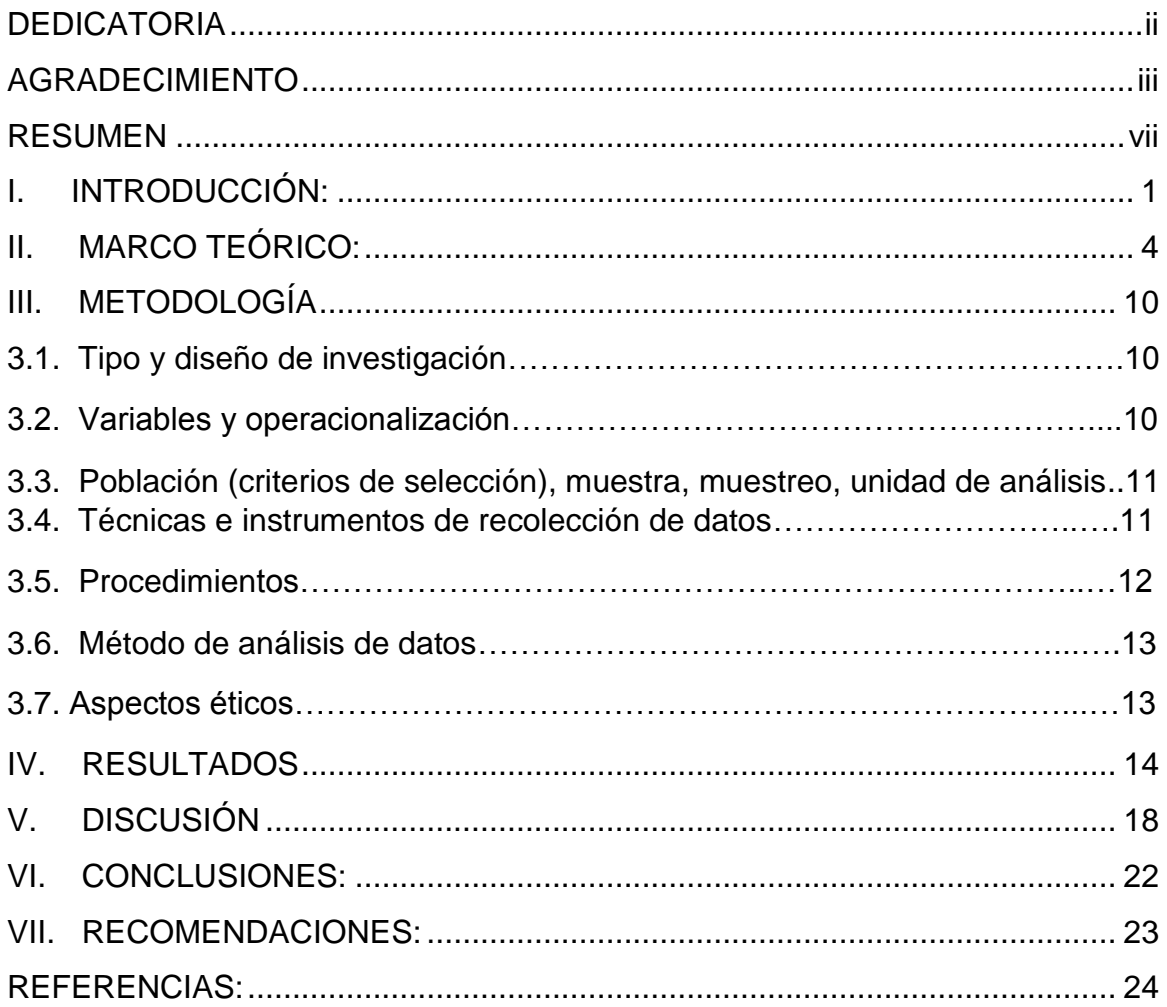

# **Índice de tablas:**

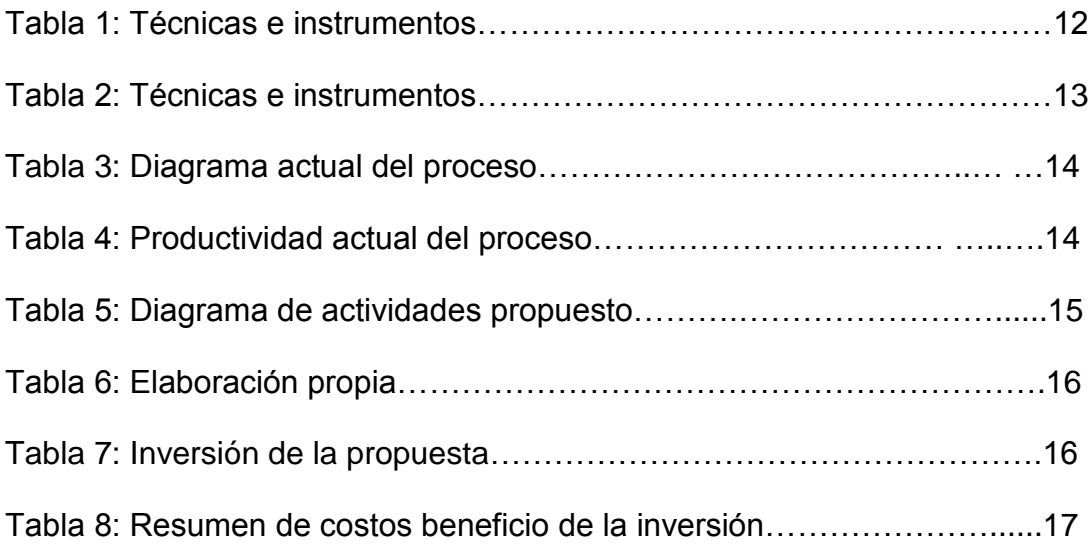

# **Índice de gráficos y figuras:**

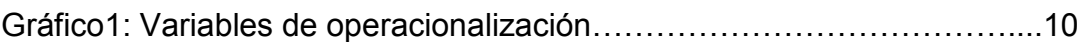

#### **RESUMEN**

<span id="page-6-0"></span>En la siguiente investigación se analiza en primer lugar la situación actual de la empresa, revisando la documentación disponible facilitada por ML Soluciones eléctricas, donde se observa que la proyección de fabricación mensual de tableros eléctricos no se ajusta a la fabricación real. Al notar esta baja productividad se decide analizar el proceso actual de la manufactura de los tableros, para encontrar las posibles causas de esta baja productividad; durante los meses de Noviembre, Diciembre, Enero y Febrero se procede con la toma de datos donde se encuentran deficiencias en el proceso, como que la fabricación se realiza a criterio de cada técnico, también se notó que no existe un tiempo definido para cada labor realizada. Es así que se decide implementar el estudio de trabajo para poder eliminar estos problemas, y así lograr aumentar la productividad de la empresa, teniendo como meta al menos el 80% de la productividad deseada por la misma. Se analizó los procedimientos en general, tomando como referencia a uno de los técnicos con mayor experiencia; se notaron procesos que no agregaban valor al producto final, que eran irrelevantes y prescindibles, los cuales en consulta con el jefe encargado, se decide simplificar. Se define un DOP donde se obtiene el mismo producto, con la misma calidad y características, pero con una menor cantidad de pasos, para dicha fabricación. Al tener definido el DOP que se usará en la producción de tableros, se procede a realizar el cálculo del nuevo tiempo base, sin los procesos que fueron simplificados, para posteriormente podamos encontrar el tiempo estándar, que será el que rija a partir de la fecha como base para saber cuánto tiempo debe demorar la fabricación de un tablero eléctrico. Con estas mejoras se logra proyectar una mayor cantidad de tableros eléctricos producidos mensualmente, usando los mismos recursos, esto nos hace calcular una productividad de al menos 83%, superando las expectativas de la empresa. Y finalmente se realiza el cálculo del costo beneficio, donde se concluye que la inversión se recuperaría en el primer mes, después de ser implementada la herramienta del estudio de trabajo.

Palabras clave: Estudio de trabajo, Estudio de tiempos, Productividad, Eficiencia, Eficacia.

#### **ABSTRACT**

The following investigation first analyses the current situation of the company, reviewing the available documentation provided by ML Soluciones Eléctricas, where it is noted that the monthly production projection of electrical panels is not in line with actual manufacture. Noting this low productivity it is decided to analyze the current process of manufacturing the panels, to find the possible causes of this low productivity; during the months of November, December, January and February proceed with the taking of data where deficiencies in the process are found, as the manufacture is made at the discretion of each technician, it was also noted that there is no definite time for each work performed. It is thus decided to implement the work study in order to eliminate these problems, and thus to increase the productivity of the company, aiming at at least 80% of the productivity desired by the company. The procedures were analyzed in general, with reference to one of the most experienced technicians; there were processes that did not add value to the final product, and that were irrelevant and expendable, which in consultation with the head in charge, it was decided to simplify. A PDO is defined where the same product is obtained, with the same quality and characteristics, but with fewer steps, for such manufacture. Having defined the PDO that will be used in the production of panels, we proceed to make the calculation of the new base time, without the processes that were simplified, to later we can find the standard time, which shall apply from the date as a basis for knowing how long it should take to manufacture a switchboard. With these improvements it is possible to project a greater quantity of electrical panels produced monthly, using the same resources, this makes us calculate a productivity of at least 83%, exceeding the company's expectations. Finally, the cost-benefit calculation is carried out, where it is concluded that the investment would be recovered in the first month, after the tool of the work study was implemented.

Keywords: Work study, Time study, Productivity, Efficiency, Efficacy

## <span id="page-8-0"></span>**I. INTRODUCCIÓN:**

La empresa peruana ML Soluciones Eléctricas EIRL con RUC 20603048513 dedicada al rubro de la electricidad, su función principal es la manufactura de tableros eléctricos y el mantenimiento eléctrico en general.

Cuenta con tres talleres a nivel nacional donde se realiza la fabricación de los tableros eléctricos. La sede principal se encuentra en la ciudad de Lima, de donde es distribuida la materia prima. Los otros dos talleres se encuentran en la ciudad de Chiclayo y Pucallpa.

El presente proyecto de investigación se enfocará en el taller de Chiclayo el cual será objeto de estudio para el análisis correspondiente de su actualidad en cuanto a su productividad.

A diferencia de los países desarrollados, en los que se utiliza otro tipo de tecnología para la fabricación de los tableros eléctricos, y un mejor estudio de los procedimientos. El Perú aún carece de una estrategia clara, y se basa más en la experiencia y lo empírico, más no a la innovación.

Este es el inconveniente principal al que se enfrentó ML Soluciones Eléctricas, para aumentar su productividad.

La empresa se enfrentaba a un gran problema, confundiendo el volumen de las ventas (sin tomar en cuenta la utilización de todos sus recursos) con una buena productividad, esto ocasionaba que los recursos, humanos y económicos no se aprovecharan de la mejor manera, si no por el contrario los desperdicios, ya sea de materiales, tiempo y espacios, sean cada vez mayor.

La empresa tiene técnicos calificados, que se encargan de la manufactura de tableros en específico, en el siguiente proyecto nos enfocaremos en la fabricación de los tableros alternadores de bombas, el cual representó el 76.9% de la producción total en el año 2018 y el 70% en el año 2019.

Para la fabricación de este tipo de tablero se estima un tiempo de 300 min (según cálculo brindado por el gerente). Es así que la empresa tiene programada para el taller de Chiclayo una producción mensual de 41 tableros alternadores de bombas, esperándose al menos una productividad del 80%.

Sin embargo se observó que en los meses de Noviembre y Diciembre 2019 se alcanzó una producción de 31 y 29 unidades respectivamente, mientras que en los meses de Enero y Febrero 2020 la producción fue de 31 y 29 unidades respectivamente. Es así que la productividad varía entre el 70.73 y 75.61%.

Se pudo observar también que existían procedimientos repetitivos como el taladrar, atornillar, cortar cables, ajustar y desajustar borneras, entre otros, y en algunas ocasiones innecesarios, lo cual aumentaba el tiempo de la manufactura del producto. Además de que no contaba con un DOP estándar que pudiera ser seguido por cada uno de los trabajadores, si no que por el contrario cada uno tenía un método diferente para la ejecución de una misma tarea.

Esto hizo formular diversas preguntas.

Como pregunta general nos formulamos lo siguiente:

¿De qué manera la propuesta de implementación del "Estudio de trabajo" mejorará la productividad en la fabricación de tableros eléctricos?

De esta pregunta general, se desprenden las siguientes preguntas específicas: ¿Cuál es el proceso actual utilizado por la empresa y como se ve reflejado en su productividad?

¿Cuál es el diseño de proceso propuesto aplicando el "Estudio de trabajo" que mejorará la productividad en la fabricación de los tableros eléctricos?

¿Cuál será el balance costo-beneficio de la implementación del "Estudio de trabajo" para aumentar la productividad en la fabricación de tableros eléctricos?

En base a estas preguntas planteadas, se justificó el siguiente estudio.

En el taller de Chiclayo el cual fue el objeto de estudio, se venían realizando malas praxis, lo cual la perjudicaba no solo económicamente al tener que disponer de mano de obra adicional para poder cumplir con sus fechas de entrega, sino que además perjudicaba su imagen, ya que los clientes presentaban reclamos en reiteradas ocasiones debido a la entrega a destiempo de los productos requeridos. De seguir con estos errores sin lugar a dudas en un mediano plazo hubiesen ocasionado que la empresa se enfrente a momentos

difíciles, disminuyendo la rentabilidad de la misma, y siempre cabiendo la posibilidad de que en algún futuro la haga desaparecer del mercado.

Al lograr implementar este proyecto dentro de la empresa, tenemos una hipótesis general de lo que sucederá.

La implementación del "Estudio de trabajo" mejorarará la productividad en la fabricación de tableros eléctricos.

De igual manera, de esta hipótesis general podemos extraer las siguientes hipótesis específicas: Se analizará cuál es el proceso actual utilizado por la empresa y como se ve reflejado en su productividad

El diseño de proceso propuesto aplicando el "Estudio de trabajo" mejorará la productividad en la fabricación de los tableros eléctricos.

Se determinará cuál será el balance costo-beneficio de la implementación del "Estudio de trabajo" para aumentar la productividad en la fabricación de tableros eléctricos

De igual manera tenemos un objetivo general.

.

Determinar como la propuesta de implementación del "Estudio de trabajo" mejorará la productividad en la fabricación de tableros eléctricos.

Y como objetivos específicos definimos los siguientes:

Analizar el proceso actual utilizado por la empresa y como se ve reflejado en su productividad

Determinar cuál es el diseño de proceso propuesto aplicando el "Estudio de trabajo" que mejorará la productividad en la fabricación de los tableros eléctricos.

Determinar cuál será el balance costo-beneficio de la implementación del "Estudio de trabajo" para aumentar la productividad en la fabricación de tableros.

#### <span id="page-11-0"></span>**II. MARCO TEÓRICO:**

Algunos trabajos previos mencionan lo siguiente:

(Sacha Pérez, 2018) Menciona que: Se desea aplicar el estudio del trabajo con la finalidad de suprimir actividades que no generen valor, e instaurar el uso de métodos, maquinarias que ayuden a reducir el tiempo estándar en el proceso de confección de casacas en las empresas que se dedican al sector textil y confecciones, de manera que al lograr dicho objetivo la eficiencia y eficacia harán notar la mejoría en la productividad, lo que va afectar de manera positiva al entorno.

(LOAIZA INGA, 2013) Dice que: Luego de adaptar una reestructuración de la distribución del personal y reducción de tiempo se logró una solución que ayuda a ahorrar \$ 3 480.07 mensuales al proyecto, que es proporcional al 15% aproximadamente de la utilidad operativa media observada en el año 2012.

(Yarleque Jara, 2017) Menciona lo siguiente: La utilización de la herramienta estudio de trabajo aumentó la productividad en el área de ondulado de la empresa

Se realizó la aplicación de dicho estudio, y este tiene dos dimensiones: la medición del trabajo y el estudio de métodos en el proceso de producción. Se realizaron mediciones de productividad por con la eficiencia y la eficacia, lo cual ayudó a analizar los cuadros de los años 2016 y 2017, donde se visualiza la mejora de la productividad que se logró en el área de ondulado de la empresa.

(Villalobos Tocas, 2018)Dice que: El presente trabajo, se hizo con la finalidad de implementar la herramienta del estudio de trabajo para aumentar la productividad en el área de ventas de la empresa PERU BEST DEALS SAC. El principal inconveniente se centra en el área de ventas y su baja productividad, la cual se da por distintos factores, de los cuales son resaltan los tiempos no estandarizados, no hay procedimientos, no hay capacitaciones, no hay de control hacia el personal.

Gracias a la aplicación de esta herramienta se aumentó en 5%, además se logró respaldar la hipótesis de esta investigación, sustentando que los datos estudiados vienen de una muestra representativa. De esta manera se logró comprobar el aumento de la productividad en el área de ventas de la empresa PBD SAC gracias a la aplicación de estudio del trabajo

(Escate Villarreal, y otros, 2019) En su trabajo de investigación indica que: El estudio del trabajo es una valoración sistemática del proceso, que busca aumentar la productividad de una organización, mediante la aplicación de herramientas como el estudio de métodos y el estudio de tiempos.

(MANTILLA SANCHEZ , y otros, 2018) En su trabajo dicen que: La utilización del nuevo método de trabajo para el corte y eviscerado por medio del diagrama bimanual redujo 4 actividades de la mano izquierda e hizo un balance de la línea de pesado aumentando una balanza para esa área, esto hizo disminuir el tiempo de ciclo a 14.80 min (53%) y aumentar la eficiencia en un 84.32%. El nuevo método de trabajo permitió el incremento de la productividad en los meses de julio, agosto y septiembre en un 68.06%, 50.13% y un 57.76%.

(Coccia, 2018) Este estudio sugiere: La aplicación de la herramienta Ishikawa conocida también como espina de pescado, para conocer las causas y efectos de un fenómeno, dando una perspectiva diferente y específica, para avocarse a la solución, apoyándose mediante gráficos, donde se nota clara y directa el fenómeno a estudiar.

(INVESTIGATION OF THE MOST IMPORTANT DIRECT CAUSE OF OCCUPATIONAL ACCIDENTS BASED ON THE PARETO CHART, 2015) Nos dice que: El diagrama de Pareto es una herramienta muy útil para tener claras la prioridades para lograr resolver un problema, en el siguiente estudio usaremos dicha herramienta para analizar las causas de la totalidad de accidentes en la ciudad de Gonobad, y así poder buscar soluciones estratégicas a cada uno de dichos problemas.

(Raluca Nicolae, y otros, 2015) Nos dice sobre Pareto lo siguiente: En cualquier organización siempre se debe mejorar los procesos, y una herramienta clave, son los cuadros de Pareto, para poder aumentar la productividad, encontrando primero los defectos. Pareto es una herramienta primordial para lograr dicho propósito, gracias a su análisis amplio y específico.

(Jamal Hossen, y otros, 2017) Nos hablan sobre su trabajo de investigación: En la industria de Hilatura la competitividad es primordial para mantenerse en el mercado, y una mala utilización de sus recursos es un error que se paga caro, ya que condiciona la productividad de la empresa, es así que en nuestro presente estudio utilizando una de las más conocidas herramientas de la ingeniería, nos referimos al diagrama de Pareto, podemos identificar cada uno de los problemas que interfieren, y el impacto que este ocasiona, es así que la empresa detecto que las paradas de planta son las responsables de hasta un 89.3% de la baja productividad de la empresa.

(Matiskova, 2015)Nos dice que: El objetivo de este proyecto es lograr evaluar el procedimiento actual de la empresa, y gráficamente tener una idea clara del impacto que tiene cada operación en el producto final, y así poder dividir y simplificar procedimientos, para eliminar posteriormente las irregularidades en la calidad del componente resultante se utilizó el método de Pareto.

(ARANA PONCE, 2015) En su tesis da la siguiente definición: El Estudio del Trabajo es una herramienta que analiza los métodos con los que viene trabajando el área productiva, para a posteriori mejorar dichos métodos, establecer estándares y aumentar la productividad de la organización.

(MARESCALCHI, 2015) En su trabajo de investigación menciona que: El análisis se realiza mediante la técnica llamada estudio de métodos, donde se anota y examina los modos de realizar actividades, con la finalidad de mejorar. En este estudio de métodos que se aborda se distinguen 2 secciones. En la primera, se analizan procesos desde un enfoque general, observando en cómo se vinculan las distintas etapas de los mismos para lograr encontrar los elementos improductivos, cómo desplazamientos, que no sumen valor al producto final, y sin embargo, se utiliza una importante inversión de tiempo y energía por parte de los trabajadores. El segundo enfoque se centra en actividades estáticas, aquellas dónde el trabajador no debe abandonar su puesto de trabajo para

realizarlas. En estas adquiere importancia la correcta disposición de los objetos y herramientas en el área de trabajo para lograr un uso eficiente del cuerpo humano, permitir eliminar actividades improductivas y así aumentar la eficiencia de la producción.

(Aguirre Rey, 2015) Indica que: Inicialmente se realiza un diagnóstico actual al proceso, envase y empaque en la línea empleando el estudio de métodos, anotando los resultados en un diagrama de flujo de proceso; luego se propone un nuevo método que mejore el actual. Con la técnica del estudio de tiempos se determinan tiempos estándar para las diferentes tareas que conforman las operaciones del proceso y por último se establecen unos indicadores de gestión que nos permitirán medir el incremento de la productividad.

(Infante Rocha, 2015) En su estudio dice que: Se utilizó la herramienta del estudio de trabajo, principalmente para determinar el tiempo estándar en el proceso de alistamiento y pesaje, ya que la empresa Brinsa S.A no cuenta con un tiempo estándar. Para dicho estudio evaluaremos el tiempo base, el factor de valoración, el cálculo del suplemento y finalmente el tiempo estándar, para el proceso de alistamiento y pesaje.

(CADENA MAFLA, 2018) Para el presente proyecto el primer análisis que se realizó es el de identificar el producto con mayor demanda de la empresa, donde se registró que el queso Cheddar, fue el más vendido en el segundo trimestre del 2017 con casi el 24% de las ventas totales. Es así que usaremos la herramienta de ingeniería de métodos, para identificar y calcular, los tiempos estándar de producción, diagrama de recorrido, diagrama de operaciones, y diagrama hombre máquina.

Algunas teorías relacionadas dicen que:

(electricidad, 2019) La corriente nominal del tablero eléctrico no debe superar a la corriente nominal máxima del suministro eléctrico, y debe tener una tolerancia entre ambos dependiendo el tipo de carga eléctrica (capacitiva, inductiva o resistiva)

(electricidad, 2019) Cada circuito del tablero eléctrico debe ser protegida contra posible sobre cargas, y cada protección debe ser independiente, un circuito principal, del cual serán derivados los circuitos secundarios de iluminación, circuitos secundarios de toma corrientes, y cargas adicionales, que deben estar consideradas en el cálculo eléctrico.

.

(Delgado Vargas, 2018)Acerca del estudio de trabajo dice: Es la aplicación sistemática de tácticas, para mejorar los métodos y procedimientos y harán aumentar la eficiencia y eficacia, y por ende la productividad al objeto de estudio.

(Aguilar Preciado, 2016) En un estudio de tiempos el uso convencional de un cronometro sirve para hallar cada uno de los sub procesos y así poder hallar el tiempo base.

(Silva Cervantes, Luis Miguel, y otros, 2012)El tiempo estándar se define con el tiempo calculado por el investigador, donde observa de forma sistemática al operario sin interferir con su trabajo y analizando bajo criterio propio cuando los procedimientos se interrumpen debido a causas no naturales del proceso en sí, por el contrario sin ningún tipo de retraso por razones ajenas al proceso.

(Callo Ccahuana, 2017) Suplementos es el tiempo que bajo criterio del investigador se da a favor del operario, el cual se representa en porcentaje, y se basa en la dificultad que tiene el operario para cada operación en específico.

(Castro Pérez, 2018) Da la definición de: La importancia del estudio de tiempos radica en la ayuda que nos brinda para disminuir costos significativamente, al instalar un estándar de tiempo automáticamente se implantan objetivos que los colaboradores deben alcanzar.

(Tovar Alanya, 2016)Menciona lo siguiente: Una de las herramientas del estudio de trabajo, es el estudio de métodos, el cual consiste en analizar el proceso, para poder simplificar procesos innecesario que no generan valor, para así lograr aumentar la productividad.

(ARANA PONCE, 2015) Actividad AV. Si una actividad añade valor, debemos optimizarla para que nos entregue más valor y consuma menos recursos.

Actividad ANV. Si una actividad no está generando valor, debemos suprimirla.

(CONTEÑA QUISPE, y otros, 2019) Dicen que: La distribución de planta consiste en dar un orden lógico al ambiente de trabajo, ya que el entorno en el que se trabaja debe facilitar el proceso, de tal manera que no se generen cuellos de botella, que enlentezcan la producción, es así que las herramientas, maquinarias y ubicación de los operarios, están definidas de manera estratégica para que le flujo de la producción sea constante.

(Ramírez Córdova, 2016) Da la siguiente definición: La productividad de la mano de es uno de los recursos más importantes de una organización y esté ligada directamente proporcional a la productividad de la empresa, es así que si la mano de obra es lenta, la productividad será baja, y por el contrario, si se logra aprovechar este recurso humano al máximo, la eficiencia y eficacia del proceso en sí, mejorará.

( PEINADO GONZALES, 2017) Define como: El Estudio de trabajo es una de las herramientas principales de la ingeniería industrial, y se utiliza para analizar los procedimientos, métodos y tiempo que utiliza en el proceso de producción, para posteriormente minimizar perdidas, simplificar procesos, y establecer tiempos que mejoraran la productividad.

(Morocho Acuña, 2018)Define lo siguiente: Eficacia: Consiste en lograr las metas que se estipulan, sin mayor análisis del uso de recursos. Eficiencia: Se refiere a la realización de las metas, teniendo en cuenta el buen aprovechamiento de los recursos.

## <span id="page-17-0"></span>**III. METODOLOGÍA**

El tipo de investigación empleado fue de campo y de diseño investigativo no experimental.

(ME, 2018) Nos dice que este tipo de estudio consiste en observar de forma sistemática al objeto de estudio, sin interferir en su libre accionar, y sin necesidad de controlarlos, solo monitoreando los mismos.

De nivel Descriptivo ya que se observará y describirá el accionar de los colaboradores que usaremos como muestra, sin influir la forma natural del actuar de los mismos.

(Godos, 2010) Dice que la investigación descriptiva es porque a través del uso de los conocimientos se encontrara una solución.

(Huyhua Pachapuma, y otros, 2011)La investigación es de nivel DESCRIPTIVO, ya que muestra parte de la realidad, determina métodos, estrategias y técnicas de estudio y lo influencia en el rendimiento académico de los estudiantes, describiendo el fenómeno tal como ocurre en la realidad, es decir, recoge información y no requiere de la manipulación de las variables.

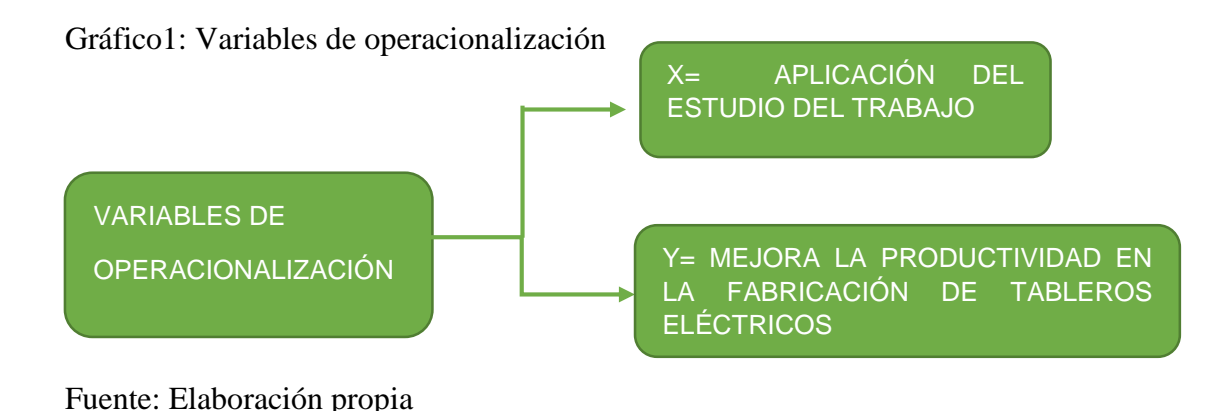

Nuestra población, muestra, muestreo y unidad de análisis, se describen a continuación:

La población la cual se usó para el estudio se compone de la producción de tableros eléctricos en general que pasó por un proceso de fabricación, para luego ser verificados en todos los aspectos de calidad en base a las unidades de tableros eléctricos producidos por la empresa ML Soluciones Eléctricas EIRL, se tomó en cuenta la producción de tableros eléctricos en un periodo de 60 días, analizando la producción diaria.

El tamaño de la muestra fue una parte de la población, es decir, la producción de tableros eléctricos con mayor demanda. (Tableros alternadores de bombas) en un periodo de 60 días, analizando la producción diaria, siendo una muestra del tipo no probabilístico por criterio. Y nuestra unidad de análisis por ende fue un tablero eléctrico.

(López, 2004) La población es el universo de estudio, del cual se desea conocer algo. Es el todo del estudio, y pueden ser personas, animales, plantas, objetos, muestras de laboratorio, entre otros.

(ESPINOZA, 2016)La muestra para que sea representativa y útil, debe de reflejar las semejanzas y diferencias observadas en la población, representar las características y tendencias de la misma.

Las Técnicas e instrumentos de recolección de datos, validez y confiabilidad fueron:

En el presente proyecto de investigación se usó la técnica de la observación sistemática ya que se tiene información directa y confiable.

Se realizaron entrevistas a los colaboradores mediante un procedimiento sistemático y controlado a través de formatos y registros.

También se tomaron y controlaron los tiempos de ejecución de la labor objeto de nuestro estudio.

Los instrumentos que se usaron fueron elaborados de forma tal que nos dio una idea exacta de cada uno de nuestros objetivos específicos.

Por reglamento de la universidad, los instrumentos fueron validados por tres especialistas en temas relacionados.

Para el siguiente trabajo, el gerente de la empresa nos facilitó información clasificada, esta información se encuentra guardada en el software con el que trabaja la empresa, además de los archivos existentes sobre el análisis de procesos establecidos y herramientas empleadas del área de producción.

| Variable           | Técnica                   | Instrumento                                                                                                    | Fuente                                                   |
|--------------------|---------------------------|----------------------------------------------------------------------------------------------------|----------------------------------------------------------|
| Estudio de trabajo | Observación y<br>registro | Ficha de observación<br>del método (DOP,<br>DAP) Ficha de análisis Eléctricas EIRL<br>de tiempos y Ficha de<br>encuestas. | <b>ML</b> Soluciones<br>(proceso productivo)             |
|                    | Entrevista                | Guía de entrevista                                                                                                    | Colaboradores                                            |
| Productividad      | Medición de<br>datos      | Ficha de registro de<br>datos)                                                                                            | ML Soluciones<br>Eléctricas EIRL<br>(proceso productivo) |

Tabla 1: Técnicas e instrumentos

Fuente: Elaboración propia

En la tabla 1 se observan las técnicas, instrumentos y fuente que se utilizaran para analizar cada variable.

Los procedimientos a seguir se darán en etapas, tal como como lo planteamos en nuestros objetivos específicos.

En la primera etapa, analizamos el proceso actual de la empresa, y se demuestra mediante un DOP, además de esto se realizaron encuestas a los colaboradores, con preguntas estratégicas la cual llevamos a un diagrama de Ishikawa y Pareto, para conocer las dificultades que se tienen en el proceso que determinan la baja productividad de la empresa.

En la segunda etapa del proyecto mediante un análisis de tiempos, encontraremos el tiempo estándar de fabricación para este tipo de tableros, estos resultados los llevamos a un DAP para definir un mejor método que mejore la productividad en la fabricación.

Finalmente verificamos la viabilidad de la inversión mediante un análisis costobeneficio de nuestra propuesta de implantación del "Estudio de trabajo", para aumentar la productividad de la empresa.

El método de análisis de datos fue el siguiente:

El análisis del presente estudio fue realizado utilizando la observación y se fueron describiendo y anotando a lo largo del estudio, utilizando herramientas como el Excel, el SPSS, y usando instrumentos como:

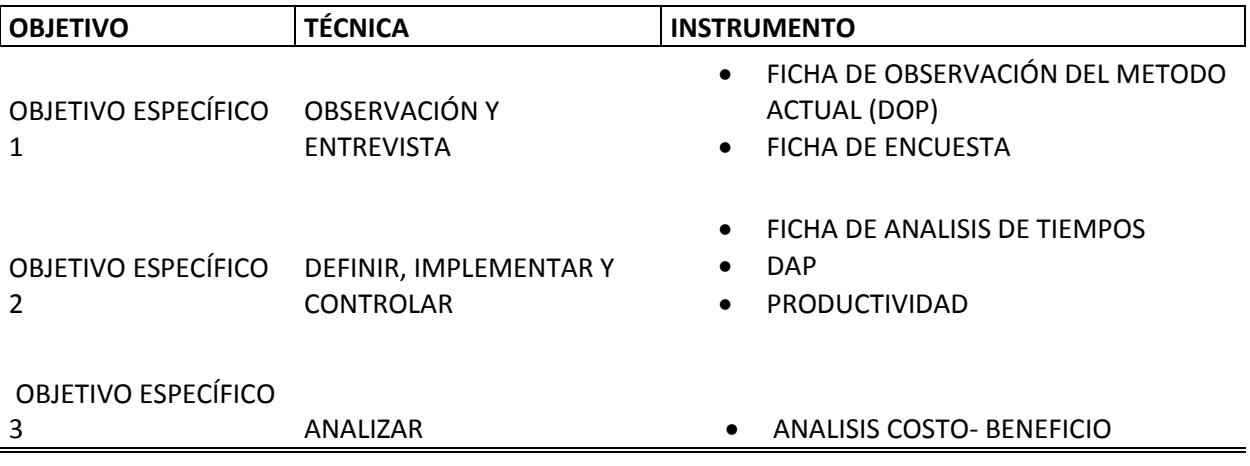

Tabla 2: Técnicas e instrumentos

Fuente: Elaboración propia.

En la tabla 2 se observan las técnicas e instrumentos que se utilizarán para cada objetivo específico.

Nuestros aspectos éticos:

La presente investigación se realizó respetando todos los marcos éticos correspondientes, aplicando instrumentos, utilizados para la toma y análisis de datos, que fueron debidamente validados por expertos en el tema.

Los datos que fueron recabados se realizaron siempre bajo el consentimiento del gerente de la empresa, y de igual manera por cada uno de los colaboradores, que fueron encuestados y observados, para dicho estudio.

Esto con la finalidad de identificar y solucionar los problemas, y de este modo mejorar la productividad de ML Soluciones Eléctricas.

El autor del presente proyecto de investigación está comprometido en respetar, la confiabilidad de los datos, la veracidad de los resultados suministrados por la empresa ML Soluciones Eléctricas y la identidad de las personas que estarían involucrados en el estudio.

## <span id="page-21-0"></span>**IV. RESULTADOS**

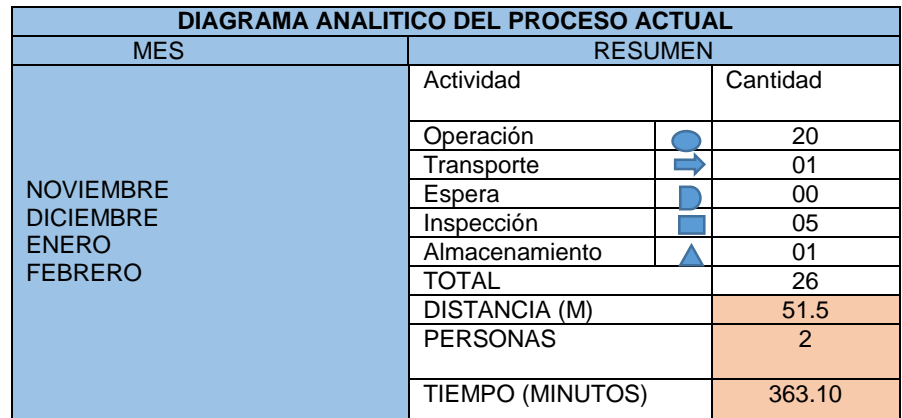

#### Tabla 3: Diagrama actual del proceso

Fuente: Elaboración propia.

En la siguiente tabla se muestra el resumen de los diagramas de análisis del proceso, del actual método con el que se realiza la manufactura de tableros eléctricos alternadores de bombas del mes de Noviembre, Diciembre, Enero y Febrero, donde se puede observar la cantidad de operaciones realizadas, el tiempo total que tarda la fabricación, además del recorrido total para dicha operación.

|                  |                 |                 | <b>TIEMPO</b>   |                   | <b>PRODUCTIVIDAD</b> |
|------------------|-----------------|-----------------|-----------------|-------------------|----------------------|
| <b>MES</b>       | <b>UNIDADES</b> | <b>EFICACIA</b> | <b>EMPLEADO</b> | <b>EFICIENCIA</b> | <b>ACTUAL</b>        |
| <b>NOVIEMBRE</b> | 31              | 75.61           | 11256.10        | 90.19             | 68.19                |
| <b>DICIEMBRE</b> | 29              | 70.73           | 10529.90        | 84.37             | 59.68                |
| <b>ENERO</b>     | 31              | 75.61           | 11256.10        | 90.19             | 68.19                |
| <b>FEBRERO</b>   | 29              | 70.73           | 10529.90        | 84.37             | 59.68                |
| <b>TOTAL</b>     | 120             | 73.17           |                 | 87.28             | 63.94                |

Tabla 4: Productividad actual del proceso.

Fuente: Elaboración propia.

En la tabla 4 se tiene la productividad actual de la empresa en los meses de Noviembre, Diciembre, Enero y Febrero. Teniendo así un análisis de la productividad actual de la empresa con respecto a su eficiencia y eficacia.

En los anexos 7F, 7G, 7H, se muestra la tabla general de suplementos, y los suplementos específicos de cada parte del proceso; 20% para el proceso de ensamblaje, 18% para el proceso de distribución de planos eléctricos y 22% para la programación de PLC.

Adicional a esto el factor de valoración bajo criterio propio fue de 75%, para los procesos de ensamblaje y distribución de planos eléctricos, y 80% para la programación de PLC.

Para el cálculo del número de muestras se utilizó la siguiente formula:

$$
n = \left(\frac{40\sqrt{n^{2} \Sigma x^{2} - (\Sigma x)^{2}}}{\Sigma x}\right)^{2}
$$

n= Tamaño de muestra

n'= Numero de observaciones de estudio preliminar

∑= Suma de valores

X= Valor de las observaciones

Donde nos da como resultado un número específico de muestras por cada actividad, para que el nivel de confianza sea de un 95.5%. Es así que se obtuvo las tablas de los anexos 6B1, 6B2, 6B3.

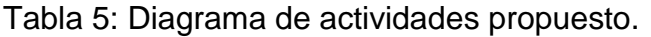

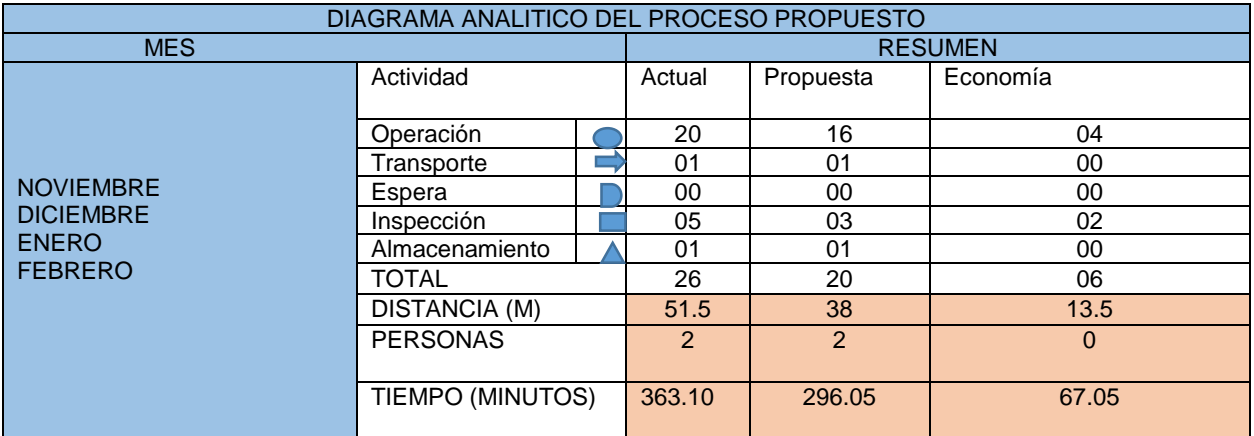

Fuente: Elaboración propia.

En la tabla 5 se observa el resumen de operaciones, distancia, y tiempo, después de mejorar el DOP (anexo 7E), donde se observan procesos simplificados de operaciones innecesarias, una mejora en el tiempo de fabricación después de hallar el tiempo estándar, y una menor distancia en el recorrido.

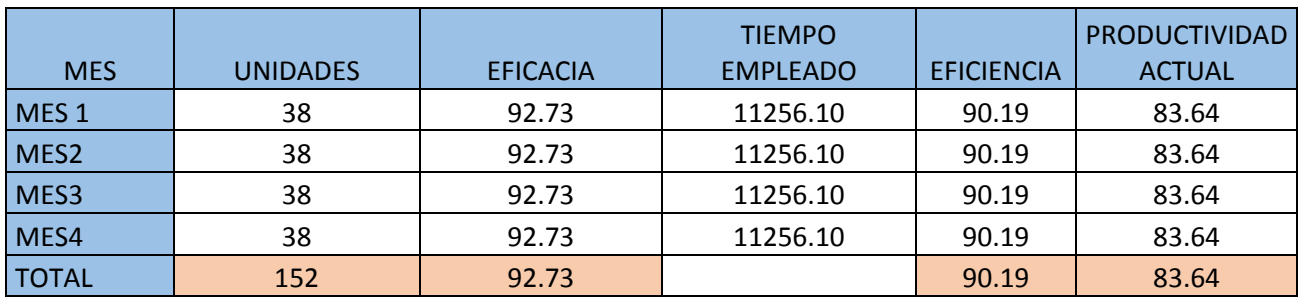

Tabla 6: Elaboración propia**.**

Fuente: Elaboración propia**.**

En la tabla 6 se observa la proyección de la productividad del siguiente mes, a partir de que se aplique las medidas propuestas, aplicando el "Estudio del trabajo", donde se observa, que la productividad aumenta, llegando incluso a mejorar la productividad proyectada en un inicio, ya que el tiempo estándar hallado después simplificar el DOP y después de aplicar suplementos y valoraciones correspondientes, es menor al que se tenía.

| <b>INVERSIÓN</b>     |             |  |
|----------------------|-------------|--|
| <b>Tablet</b>        | S/. 399.00  |  |
| Hojas bond           | S/.140.00   |  |
| Silla ergonómica     | S/.339.00   |  |
| Lapiceros            | S/. 5.00    |  |
| Plumones             | S/.12.00    |  |
| Resaltador           | S/.3.50     |  |
| Cronometro           | S/.34.00    |  |
| Engrapador           | S/.39.00    |  |
| Perforador           | S/.7.00     |  |
| Tabla porta hojas    | S/. 5.00    |  |
| Impresiones y copias | S/.50.00    |  |
| Micas de resina      | S/.200.00   |  |
| <b>Brocas</b>        | S/.5.00     |  |
| Total                | S/.1,238.50 |  |

Tabla 7: Inversión de la propuesta

Fuente: Mercado Libre

En la tabla 7 se muestran los artículos que se necesitaran para poder implementar nuestra herramienta de estudio de trabajo. Con un monto de 1235.50 soles.

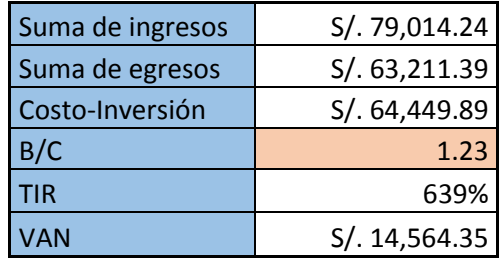

Tabla 8: Resumen de costos beneficio de la inversión

#### Fuente: Elaboración propia

Para concluir con nuestro tercer objetivo específico, verificamos la factibilidad de la inversión, basándonos de la proyección del flujo de caja que genera la producción de 38 tableros eléctricos, y utilizando herramientas financieras como el TIR y VAN, para analizar el costo beneficio de nuestra inversión.

Donde podemos concluir que la inversión es recomendable, ya que utilizando una tasa de descuento del 35%, proporcionada por una financiera a quien se solicitará el préstamo, obtenemos un VAN positivo y una tasa interna de retorno que nos da un margen muy superior a la tasa de descuento (7M4), además se puede observar un B/C de 1.23, lo que quiere decir que por cada sol invertido en el proyecto, se obtendrá el retorno del mismo, y una ganancia de 0.23.

Por lo que se puede afirmar que el retorno del costo total de lo invertido se recupera en el primer mes.

#### <span id="page-25-0"></span>**V. DISCUSIÓN**

Los resultados de la presente investigación "Propuesta de aplicación del Estudio de trabajo para aumentar la productividad de la empresa ML soluciones Eléctricas", se han comprobado y contrastado con los trabajos previos citados anteriormente y que se citarán en el proyecto.

Se partió de un primer análisis, el cual consistía en comprobar la situación actual de la empresa, basándonos en los números y documentos que esta poseía, donde se observó que no llegaban a sus metas de producción (41 tableros mensuales), ni a la tolerancia de productividad de al menos el 80%.

Para poder hallar la causa o causas, de este problema de baja productividad, se procedió a realizar entrevistas y encuestas a los colaboradores, con la ayuda de la técnica del interrogatorio, para posteriormente poder tabularlas y analizarlas con ayuda de los diagramas de Ishikawa y Pareto. Es así que los siguientes autores nos dicen lo siguiente.

(Hilasaca Zea, 2018)En su análisis de causa raíz, nos dice que sobre el diagrama de Ishikawa lo siguiente: Con el paso del tiempo en la industria se ha implementado la mejora en equipos y procesos basándose en habilidades para llegar a la demanda creciente de productos y servicios, además en estos procesos se busca aquellos procesos donde no tengan indicadores con resultados desfavorables y predominen la productividad, esto ha generado que se desarrollen diversas metodologías para analizar e informar sobre las causas de estos procesos que ayuden a identificar medidas correctoras para evitar que ocurran. En la situación actual se logró identificar las causas del problema y el efecto que esto generaba en la productividad.

(Pineda Sanchez , 2018)En su estudio, nos menciona sobre Pareto lo siguiente: El diagrama de Pareto nos permite mostrar gráficamente falencias en las empresas comerciales, o industrias así como fenómenos naturales o sociales psicosomáticos. El 20% de las causas hacen el 80% de los efectos. La finalidad de esta herramienta es tabular, las causas del problema para poder tener una prioridad en escala de porcentaje de cada problema a resolver.

En nuestro proyecto, utilizando los diagramas de Ishikawa y Pareto y una vez detectadas las causas de la baja productividad, las cuales fueron: demasiadas horas extras, Los proyectos no se culminan a tiempo, procedimientos deficientes y área mal organizada; se determinó que se debía analizar los procedimientos, y los tiempos de fabricación de los tableros eléctricos.

Al lograr analizar y tener una idea clara del porqué de la baja productividad de la empresa, se decide implementar las mejoras, y para lograrlo se simplificó el diagrama de operaciones del proceso.

(Alarcòn Gamboa, y otros, 2016)En su tesis nos dice sobre el DOP: El diagrama de operaciones de procesos es una muestra gráfica de las actividades de, verificación o inspección dentro de un procedimiento o proceso de elaboración de un bien o servicio. Con la ayuda de esta herramienta se logró definir y representar un procedimiento mucho más ágil, que puede ser interpretado por todos y cada uno de los trabajadores de la empresa.

Es así que para nuestro estudio esta herramienta es indispensable para determinar y analizar el método actual.

Al describir el proceso actual con la ayuda del DOP, notamos claramente, que se repitan inspecciones innecesarias, en procesos que aún no lo ameritaban entre otros factores que no agregaban valor al proceso.

Se eliminaron dichos pasos obsoletos logrando simplificar de 22 procesos a 18 procesos que si generaban completo valor a la producción.

Posterior mente se deseaba solucionar el otro conveniente que nos dio a conocer nuestro análisis previo el cual era definir un tiempo estándar para la producción. Para ello nos apoyamos de la teoría definida por:

(Vèlez Zape, y otros, 1999) Los autores en su investigación nos dicen del estudio de tiempos lo siguiente: Al realizar el estudio de tiempos y procedimientos en la empresa, se establecieron estándares en el proceso, y esto ayudo a aumentar la productividad, sin necesidad de una inversión económica alta.

Es así que después de mejorar el anterior proceso, necesitábamos definir un tiempo estándar de fabricación.

Donde se tomaron los tiempos antes de la mejora del proceso, obteniéndose un total de 363.10 min en la fabricación de un tablero alternador de bombas, para posteriormente realizar el cálculo del tiempo estándar, con el nuevo método de fabricación, donde se calculó un tiempo estándar de 296.05 min, lo representa una mejora notable de tiempos y dicho método es respaldado por la cita antes mencionada.

Una vez diseñado el nuevo DOP que se propone implementar, y calculado el nuevo tiempo estándar, el cual reduce el tiempo de manufactura, esto representa un incremento de la productividad de un promedio actual de 52.74% a un incremento una vez implementada la propuesta de un 83.55%.

Esto hace atractiva la propuesta, así que se procede a calcular el costo beneficio de la propuesta basándonos en la teoría dada por:

(Uso del Valor Actual Neto, Tasa Interna de Retorno y relaciòn Beneficio-Costo en la evaluaciòn financiera de un programa de vacunaciòn de fiebre Aftosa en el estado Yaracuy Venezuela, 2015) Para evaluar el costo beneficio nos da las siguientes definiciones: El Valor Actual neto nos sirve para proyectar el costo de una inversión en el futuro dependiendo a una tasa de retorno, es así que si el cálculo del Valor actual neto, da un número superior a la unidad, se recomienda invertir, mientras que si por el contrario el resultado de dicha operación nos da un valor igual o menor a la unidad se dice que no se recomienda invertir, ya que el equivalente del dinero en el futuro de genera ganancias con la inversión del presente.

Mientras que la Tasa Interna de Retorno, nos da el valor máximo del interés que se debe generar por dicha inversión, representa el punto de equilibrio entre el ganar en dicha inversión, o generar pérdidas a superar esta tasa.

Es así que realizando este cálculo, se puede tener una idea de lo rentable o no que puede ser una inversión en la línea del tiempo, tomando en cuenta la tasa de con la que se trabaja, y el número de meses en el que se pretende llevar la inversión para generar posibles ganancias.

Definimos que una propuesta de Estudio de Trabajo es viable y rentable al calcular el costo beneficio con los flujos de caja proyectados, nos aseguramos que por cada unidad monetaria invertida, se obtendrá el retorno de dicha inversión, además de una ganancia de 0.24 unidades monetarias, lo cual nos indica no solo que el proyecto es viable y rentable, si no que la inversión se recuperaría en un mes.

Es así que la teoría dada por:

.

(Vàsquez Gàlvez, 2017)En su estudio cita a (Niebel, 2009), para darnos la siguiente definición de estudio de trabajo: Herramienta para aumentar la producción, maximizando el aprovechamiento de recursos. Es una herramienta de bajo costo monetario, pero muy útil y eficaz, ya que se basa en la observación de operario y operaciones, para distinguir cuellos de botellas, paradas imprevistas, mal aprovechamiento de recursos humanos, económicos, materiales y de maquinaria; y posteriormente definir procesos que elimines dichos inconvenientes, utilizando el estudio de tiempos, distribución de planta, estudio de métodos, y así lograr estandarizar, definir e implantar dichas mejorar, y obtener un impacto positivo que elimine o por lo menos reduzca las perdidas, y que se conviertan en ganancias para la empresa.

#### <span id="page-29-0"></span>**VI. CONCLUSIONES:**

- 1. Mediante la aplicación del estudio de trabajo, se logra mejorar la productividad en la empresa ML Soluciones Eléctricas, pues con respecto al método anterior se mejoró en un 19.7%, además se calcula trabajar a una eficiencia de 90.14 % y una eficacia del 92.68%.
- 2. Con la aplicación del estudio de tiempos se determina que el tiempo estándar en la elaboración de un tablero alternador de bombas es de 296.05 minutos, con lo cual se puede proyectar una capacidad disponible de producción de 38 tableros por mes.
- 3. Al utilizar la herramienta del estudio de trabajo, se logra tener bajo un riguroso control la situación, y no dejar en una situación de expectativa a los técnicos, si no por el contrario darles un criterio solido del proceso, dejando constancia de ello mediante los diagramas analíticos de proceso, y diagrama de operaciones.
- 4. El proyecto es rentable y viable de llevarse a cabo, ya que con el cálculo del costo beneficio, verificamos que la inversión de S/1238.50 es recuperado en el primer mes, además de tener una Tasa Interna de Retorno muy superior, de la tasa propuesta por el ente financiero, esto significa que tenemos un buen margen de contingencia.
- 5. La propuesta de aplicación del estudio de trabajo debe llevarse a cabo, ya que no solo se verifica que es viable y rentable, sino que además si no se soluciona lo más pronto posible la baja productividad de la empresa, esta tendrá muchas dificultades en un futuro.

#### <span id="page-30-0"></span>**VII. RECOMENDACIONES:**

- 1. A la gerencia general de la empresa, a implementar la propuesta de estudio de trabajo para incrementar la producción de tableros eléctricos. Asimismo, monitorear el cumplimiento del mismo para incrementar la productividad.
- 2. A todo el equipo en general, desde administrativos, hasta producción, a respetar los lineamientos establecidos, y buscar siempre la mejora continua del proceso.
- 3. A la empresa la aplicación del estudio del trabajo en sus diferentes áreas no solo en la de producción ya que, de acuerdo a los resultados obtenidos, esta herramienta nos permitirá estudiar y eliminar los métodos y actividades que no agregan valor, así como también reducir los tiempos improductivos.
- 4. Se recomienda, la capacitación constante en los puestos de trabajo de los técnicos, así como la búsqueda, estudio y capacitación sobre la tecnología adecuada para la ejecución de las actividades durante el proceso de fabricación; ya que como se sabe los colaboradores son la base de toda empresa, es por ello que se debe involucrar a cada uno de ellos, con el objetivo de que se sientan comprometidos con el mejoramiento continuo del proceso productivo, por ende, del crecimiento de la empresa.

#### <span id="page-31-0"></span>**REFERENCIAS:**

**PEINADO GONZALES, ELIZABETH ALFREDA. 2017.** *"MEDICIÓN DEL TRABAJO EN LA PRODUCTIVIDAD EN LA INDUSTRIA DE CALZADOS".* HUANCAYO : http://repositorio.upla.edu.pe/handle/UPLA/295, 2017.

**Aguilar Preciado, Freddy Martín. 2016.** *Estudio de tiempos y movimientos en la línea de producción de cajas reductoras para aumentar la productividad en la Factoría Águila Real.*  Trujillo : http://dspace.unitru.edu.pe/handle/UNITRU/2062, 2016.

**Aguirre Rey, Anderson Alfonso. 2015.** *Análisis de métodos y estandarización de tiempos para incrementar la productividad de la línea Nº 1(jabones) en laboratorio de especialidades cosméticas Esko Ltda.* Bogotá : http://hdl.handle.net/10983/2991, 2015.

**Alarcòn Gamboa, Roy, Vargas Pari, Sandra Angela y Vidal Meza, Luis Alberto. 2016.** *"Propuesta para la mejora de la productividad en el proceso de subcontrataciòn del personal en una empresa metalmecànica".* Lima, Perù :

https://repositorioacademico.upc.edu.pe/bitstream/handle/10757/620934/Proyecto%20de%2 0Investigaci%c3%b3n\_V%26L\_Madol%202015\_30%2011.pdf?sequence=16&isAllowed=y, 2016.

**ARANA PONCE, JOSÉ ALONSO. 2015.** *"APLICACIÓN DE TÉCNICAS DE ESTUDIO DEL TRABAJO PARA INCREMENTAR LA PRODUCTIVIDAD DEL ÁREA DE CONVERSIÓN EN UNA PLANTA DE PRODUCCIÓN DE LIJAS".* Arequipa : s.n., 2015.

**ARANA PONCE, JOSÉ ALONSO. 2015.** *APLICACIÓN DE TÉCNICAS DE ESTUDIO DEL TRABAJO*  PARA INCREMENTAR LA PRODUCTIVIDAD DEL ÁREA DE CONVERSIÓN EN UNA PLANTA DE *PRODUCCIÓN DE LIJAS.* Arequipa : http://tesis.ucsm.edu.pe/repositorio/handle/UCSM/2215, 2015.

**CADENA MAFLA, VANESSA ELIZABETH . 2018.** *MEJORA DE LA PRODUCTIVIDAD, EN LA LÍNEA DE PRODUCCIÓN DE QUESO CHEDDAR, MEDIANTE EL ESTUDIO DE MÉTODOS EN LA EMPRESA MILMA.* Quito : https://bibdigital.epn.edu.ec/bitstream/15000/19411/1/CD-8801.pdf, 2018.

**Callo Ccahuana, Paola Cristina. 2017.** *Propuesta de mejora para aumentar la productividad, basado en un estudio de tiempos y determinación del tiempo estándar de la línea de producción de vidrio insulado en la coorporación Vidrio Glass.* Arequipa : http://repositorio.unsa.edu.pe/handle/UNSA/2547, 2017.

**Castro Pérez, Daniel Julio. 2018.** *"APLICACIÓN DEL MÉTODO DE ESTUDIO DE TIEMPOS PARA ACTUALIZAR EL TIEMPO ESTANDAR DE PERFORACIÓN EN LA FASE DE EXTRACCIÓN MINERA ARCATA".* Cajamarca : s.n., 2018.

**Coccia, Mario. 2018.** *El diagrama de espina de pescado para identificar, sistematizar y analizar las fuentes de las tecnologías de uso general.* s.l. : https://papers.ssrn.com/sol3/papers.cfm?abstract\_id=3100011, 2018.

**CONTEÑA QUISPE, OMAR ALBINO y HUALLPA PONCE, ROCÍO JANETH. 2019.** *DISEÑO DE REDISTRIBUCION DE PLANTA PARA INCREMENTAR LA PRODUCTIVIDAD OPERACIONAL EN LA EMPRESA HUMBOLDT PERU S.A. CALLAO.* Lima : http://repositorio.uarm.edu.pe/handle/UNIARM/1990, 2019.

**Delgado Vargas, Joseling Matilde. 2018.** *Aplicación del estudio del trabajo para la mejora de la productividad laboral en el área de recursos humanos en la empresa Sanihold S.A.C., Surquillo, 2018.* Lima : http://repositorio.ucv.edu.pe/handle/UCV/33444, 2018.

**electricidad, Ministerio de Energía y Minas Direcciòn general de. 2019.** *Código Nacional de Electricidad Tomo V Sistema de Utilización.* Lima : https://cdn.www.gob.pe/uploads/document/file/95952/RM\_139\_1982\_DM.pdf, 2019.

**Escate Villarreal, Pierina y Guardia Zúñiga , José Giancarlo. 2019.** *"Desarrollo e implementación de un sistema de trabajo de los procesos de manufactura en Alvar S.A.C., empresa dedicada a la construcción modular".* Lima : s.n., 2019.

**ESPINOZA, ELEONORA. 2016.** *UNIVERSO, MUESTRA Y MUESTREO.* s.l. : http://www.bvs.hn/Honduras/UICFCM/SaludMental/UNIVERSO.MUESTRA.Y.MUESTREO.pdf, 2016.

**García, R. 2005.** *Estudio del trabajo: Ingeniería de métodos y medición del trabajo.* España : McGraw-hill, 2005.

**Godos, Calderón y Alzamora De Los. 2010.** *METODOLOGÍA DE LA INVESTIGACIÓN CIENTÍFICA EN POSTGRADO.* s.l. : https://www.iberlibro.com/9780557970735/METODOLOG%C3%8DA-INVESTIGACI%C3%93N-CIENT%C3%8DFICA-POSTGRADO-Jully-0557970733/plp, 2010.

**Hilasaca Zea, Mario Sergio. 2018.** *"Influencia del diagrama Ishikawa (causa- efecto) en la mejora de la productividad en el àrea de pre-fabricados en la empresa SUPERMIX S.A".* Juliaca, Puno, Perù : http://repositorio.uancv.edu.pe/bitstream/handle/UANCV/1794/T036- 47204678.pdf?sequence=3&isAllowed=y, 2018.

**Huyhua Pachapuma, Rosmery y Cueto Zevallos, Mayvi Kristel. 2011.** *La influencia de los métodos, técnicas y estrategias de estudio en el rendimiento académico en el área de matemática de los estudiantes de tercer grado de educación secundaria de la institución educativa Carlos Fermín Fitzcarrald.* Puerto Maldonado : http://repositorio.unamad.edu.pe/handle/UNAMAD/99, 2011.

**Infante Rocha, Mónica Lizeth. 2015.** *Estudio de métodos y determinación del tiempo estándar en el área de alistamiento de materia prima en Brinsa S.A.* Bogotá : http://hdl.handle.net/10983/2566, 2015.

*INVESTIGATION OF THE MOST IMPORTANT DIRECT CAUSE OF OCCUPATIONAL ACCIDENTS BASED ON THE PARETO CHART.* **BEHESHTI M.H., HAJIZADEH R y RAHAT R., HOSSEIN AL. 2015.** 3, GONABAD, IRAN : REVISTA DE SALUD OCUPACIONAL DE IRÁN, 2015, Vol. 12.

**Jamal Hossen, Nafis Ahmad y Syed Mithum Ali. 2017.** *Una aplicación del análisis de Pareto y el diagrama de causa y efecto (CED) para examinar las pérdidas por paro: un caso textil de Bangladesh.* Bangladés :

https://www.tandfonline.com/doi/abs/10.1080/00405000.2017.1308786, 2017.

**LOAIZA INGA, Christian Alfredo Benigno. 2013.** *Estudio de la productividad de un proyecto tipo help desk: aumento de la productividad aplicando el estudio del trabajo . Lima : s.n., 2013.* 

**López, Pedro Luis. 2004.** *POBLACIÓN MUESTRA Y MUESTREO.* Cochabamba : http://www.scielo.org.bo/scielo.php?script=sci\_arttext&pid=S1815-02762004000100012, 2004.

#### **MANTILLA SANCHEZ , ANGELITH THAIZ y QUISPE PIZARRO , STALIN CHRISTIAN. 2018.**

*"ESTUDIO DE MÉTODOS DE TRABAJO PARA AUMENTAR LA PRODUCTIVIDAD EN LA LÍNEA DE*  **PRODUCCIÓN DE LA EMPRESA PESQUERA ARTESANAL DE CHIMBOTE, CHIMBOTE - 2018".** Chimbote : s.n., 2018.

**MARESCALCHI, José Luis. 2015.** *Estudio de Métodos y Programa de Implementación de Mejoras en Industria Panificadora.* CÓRDOBA : http://hdl.handle.net/11086/1829, 2015.

**Matiskova, Darina. 2015.** *Evaluation of the effectiveness of engineering production processes using Pareto analysis.* s.l. : https://www.ceeol.com/search/article-detail?id=788003, 2015.

**ME, Raffino. 2018.** *Investigación no Experimental: Concepto, tipos y ejemplo.* s.l. : https://docplayer.es/4416414-Diagrama-de-analisis-de-proceso\_html., 2018.

**Morocho Acuña, Yesseny. 2018.** *Eficacia del sistema de control interno y la eficiencia de la ejecución del gasto público en la Municipalidad Distrital Veintiséis de Octubre Piura, 2015- 2016.* Piura : http://repositorio.unp.edu.pe/handle/UNP/1208, 2018.

**Pineda Sanchez , Tulio Andree. 2018.** *Evaluaciòn de improductivos y determinaciòn de pèrdidas, utilizando el diagrama de Pareto en la EE MVC UM CHUNGAR, Volcan Compañìa Minera SAA-2017.* Huaraz, Perù :

http://repositorio.unasam.edu.pe/bitstream/handle/UNASAM/2749/T033\_70242950\_T.pdf?s equence=1&isAllowed=y, 2018.

**Pinedo Parra, Kerry Elisa. 2017.** *Aplicación de Estudio de Trabajo en el Proceso de Reparación de CunaHousing para mejorar la Productividad, en la Empresa TECIN PERÚ S.A.C, Sta. Anita – 2017.* Lima : http://repositorio.ucv.edu.pe/handle/UCV/16585, 2017.

**Raluca Nicolae, Anisor Nedelcu y Adela-Eliza Dumitrascu. 2015.** *IMPROVEMENT THE QUALITY OF INDUSTRIAL PRODUCTS BY APPLYING THE PARETO CHART.* Rumania : http://www.afahc.ro/ro/revista/2015\_3/NICOLAE(MANESCU)\_NEDELCU\_DUMITRASCU\_2015 3.pdf, 2015.

**Ramírez Córdova, John Alexander. 2016.** *ESTUDIO DE FACTORES DE PRODUCTIVIDAD ENFOCADO EN LA MEJORA DE LA PRODUCTIVIDAD EN OBRAS DE EDIFICACIÓN.* Lima : http://hdl.handle.net/20.500.12404/7124, 2016.

**Robles Rojas, Brighit Yamile y Huaranga Alvinagorta, Melissa. 2017.** *Factores que determinan la productividad y su influencia en el crecimiento económico del Perú 2000-2016.* Huaraz : http://repositorio.unasam.edu.pe/handle/UNASAM/1978, 2017.

**Sacha Pérez, Yasmina Rocío. 2018.** *APLICACIÓN DEL ESTUDIO DEL TRABAJO PARA MEJORAR LA PRODUCTIVIDAD EN UNA EMPRESA TEXTIL.* HUANCAYO - PERÚ : s.n., 2018.

**Silva Cervantes, Luis Miguel y Chávez Cieza, Elmes Percy. 2012.** *Aplicación de un estudio de tiempos y movimientos para mejorar la productividad en la confección de camisas de la empresa La Competidora S.A.C – Chiclayo.* Chiclayo : http://repositorio.uss.edu.pe/handle/uss/1733, 2012.

**Tovar Alanya, Carlos Javier. 2016.** *Estudio de métodos y tiempos para mejorar la productividad en la línea de sofás de una empresa de muebles, Independencia, 2016.* Lima : http://repositorio.ucv.edu.pe/handle/UCV/18717, 2016.

*Uso del Valor Actual Neto, Tasa Interna de Retorno y relaciòn Beneficio-Costo en la evaluaciòn financiera de un programa de vacunaciòn de fiebre Aftosa en el estado Yaracuy Venezuela.*  **Màrquez Dìas , Carlos L y Castro M, Juliàn F. 2015.** 1, 2015, pp58-61, Maracay, Venezuela : https://www.redalyc.org/pdf/3731/373140822008.pdf, 2015, Vol. 56.

**Vàsquez Gàlvez, Edwin Jhoàn. 2017.** *Mejoramiento de la productividad en una empresa de confecciòn sartorial a travèz de la aplicaciòn de ingenierìa de mètodos.* Lima Perù : http://cybertesis.unmsm.edu.pe/bitstream/handle/20.500.12672/6632/V%c3%a1squez\_ge.pd f?sequence=1&isAllowed=y, 2017.

**Vèlez Zape, Juan Carlos, Montoya Restrepo, Esther Cecilia y Oliveros Tascòn, Carlos Eugenio. 1999.** *Estudios de tiempos y movimientos para el mejoramiento de la cosecha manual del cafè.*  Chinchinà-Caldas-Colombia : http://biblioteca.cenicafe.org/bitstream/10778/593/1/021.pdf, 1999.

**Villalobos Tocas, Luis Alberto. 2018.** *Aplicación del estudio de trabajo para mejorar la productividad del área de ventas de la empresa Perú Best Deals SAC - 2018.* Lima : http://repositorio.ucv.edu.pe/handle/UCV/34883, 2018.

**Yarleque Jara, Pamela Fabiola. 2017.** *"Aplicación del Estudio de Trabajo para optimizar la productividad en el área de ondulado de la Empresa CCL Industrias Mecánicas S.A.C, Puente Piedra, 2016".* Lima : http://repositorio.ucv.edu.pe/handle/UCV/1986, 2017.

## **Anexo 1. Declaratoria de autenticidad (autor)**

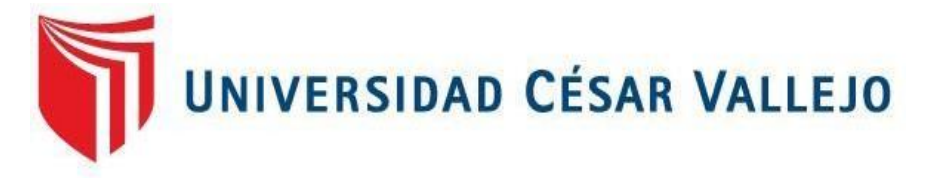

## Declaratoria de Originalidad del Autor

Yo, De La Cruz Ayala Mario Alejandro, egresado de la Facultad de Ingeniería y Escuela Profesional de Ingeniería Industrial de la Universidad Cesar Vallejo filial Piura, declaro bajo juramento que todos los datos e información que acompañan al Trabajo de Investigación titulado: "Propuesta de implementación de estudio de trabajo para mejorar la productividad en la fabricación de tableros eléctricos de la empresa ML Soluciones Eléctricas EIRL Chiclayo 2020", es de mi autoría, por lo tanto, declaro que el Trabajo de Investigación:

- 1. No ha sido plagiado ni total, ni parcialmente.
- 2. He mencionado todas las fuentes empleadas, identificando correctamente toda cita textual o de paráfrasis proveniente de otras fuentes.
- 3. No ha sido publicado ni presentado anteriormente para la obtención de otro grado académico o título profesional.
- 4. Los datos presentados en los resultados no han sido falseados, ni duplicados, ni copiados.

En tal sentido asumo la responsabilidad que corresponda ante cualquier falsedad, ocultamiento u omisión tanto de los documentos como de información aportada, por lo cual me someto a lo dispuesto en las normas académicas vigentes de la Universidad César Vallejo.

Piura. 15 de julio 2020,

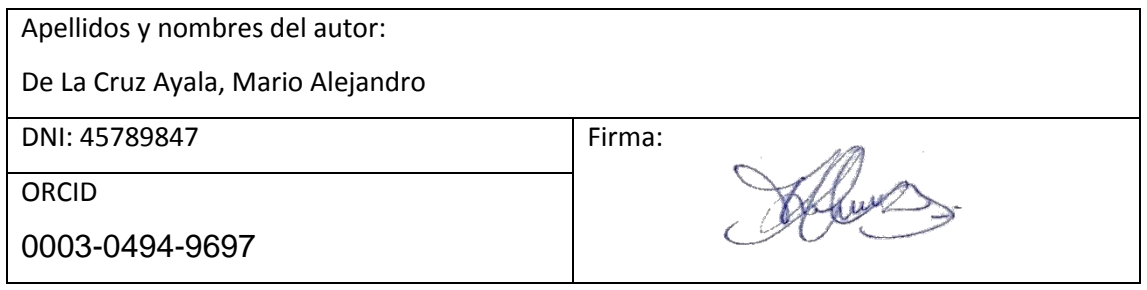

#### **Anexo 2. Declaratoria de autenticidad (asesor)**

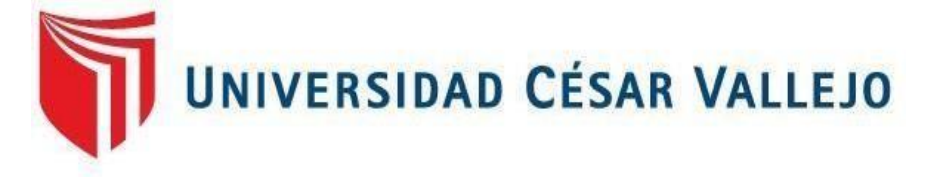

Declaratoria de Autenticidad del Asesor

Yo, Mario Roberto Seminario Atarama, docente de la de la Facultad de Ingeniería y Escuela Académico Profesional de Ingeniería Industrial de la Universidad Cesar Vallejo filial Piura, asesor del Trabajo de Investigación titulado: "Propuesta de implementación de estudio de trabajo para mejorar la productividad en la fabricación de tableros eléctricos de la empresa ML Soluciones Eléctricas EIRL Chiclayo 2020", del estudiante De La Cruz Ayala Mario Alejandro, constato que la investigación tiene un índice de similitud de 11% verificable en el reporte de originalidad del programa Turnitin, el cual ha sido realizado sin filtros, ni exclusiones.

He revisado dicho reporte y concluyo que cada una de las coincidencias detectadas no constituyen plagio. A mi leal saber y entender el trabajo de investigación cumple con todas las normas para el uso de citas y referencias establecidas por la Universidad César Vallejo.

En tal sentido asumo la responsabilidad que corresponda ante cualquier falsedad, ocultamiento u omisión tanto de los documentos como de información aportada, por lo cual me someto a lo dispuesto en las normas académicas vigentes de la Universidad César Vallejo.

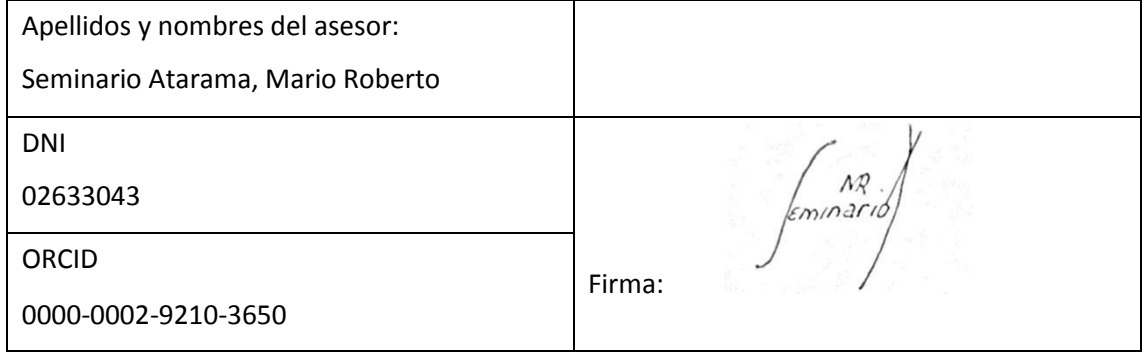

Piura. 16 de julio 2020,

## **Anexo 3. Matriz de operacionalización de variables**

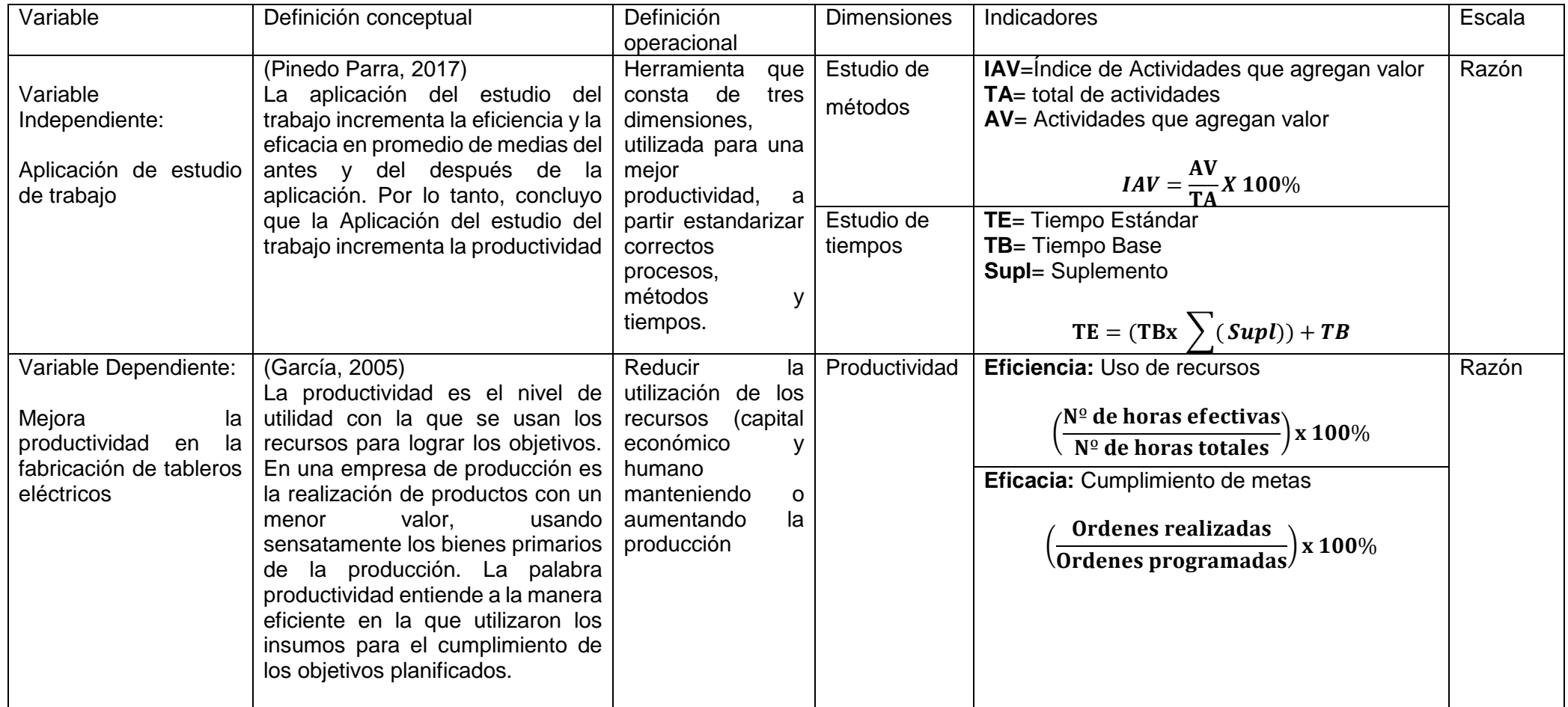

Fuente: Elaboración propia.

#### **Anexo N° 04: Instrumentos de recolección de datos**

## **4A.** DIAGRAMA DE OPERACIONES DEL PROCESO ACTUAL

(Tablero automatizado de alternador de bombas)

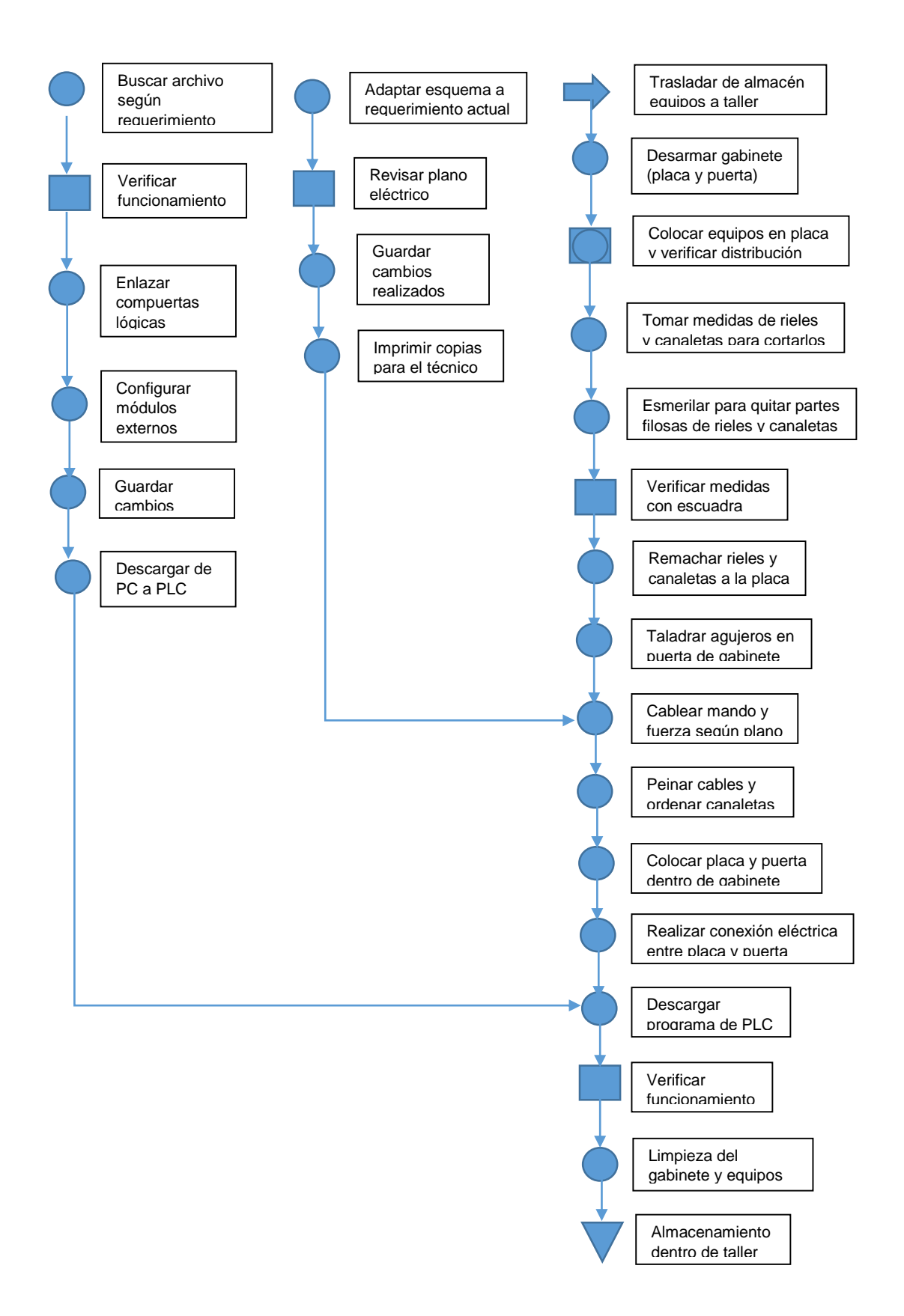

# **4B:** TOMA DE TIEMPOS

4B1: (Proceso de ensamblaje)

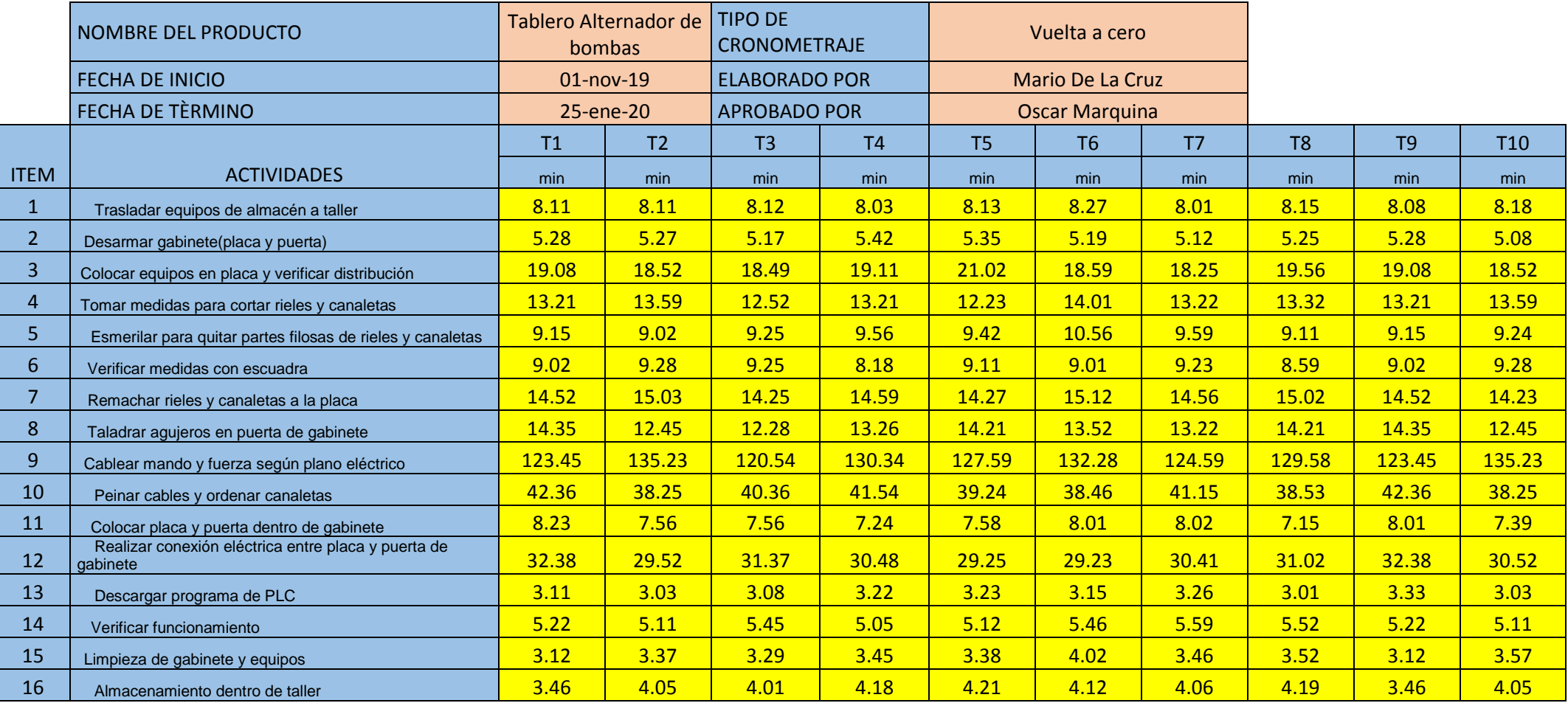

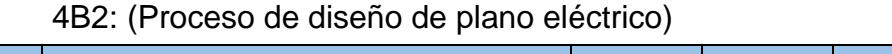

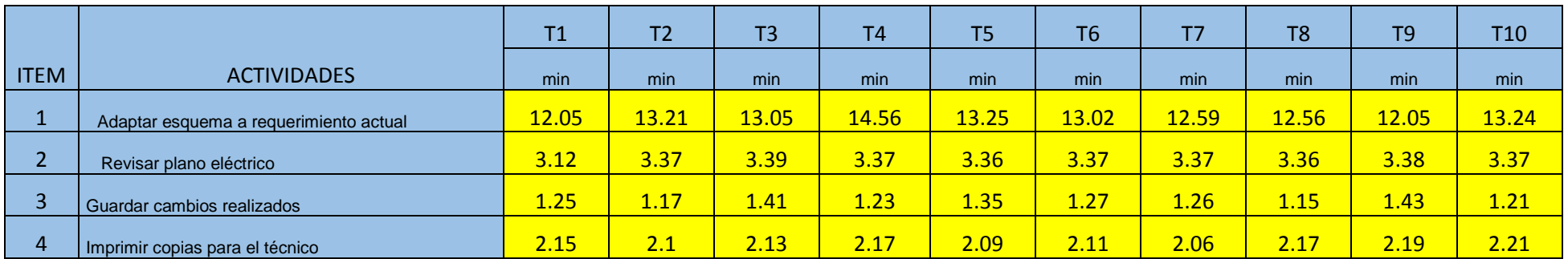

# 4B3: (Proceso de programación de PLC)

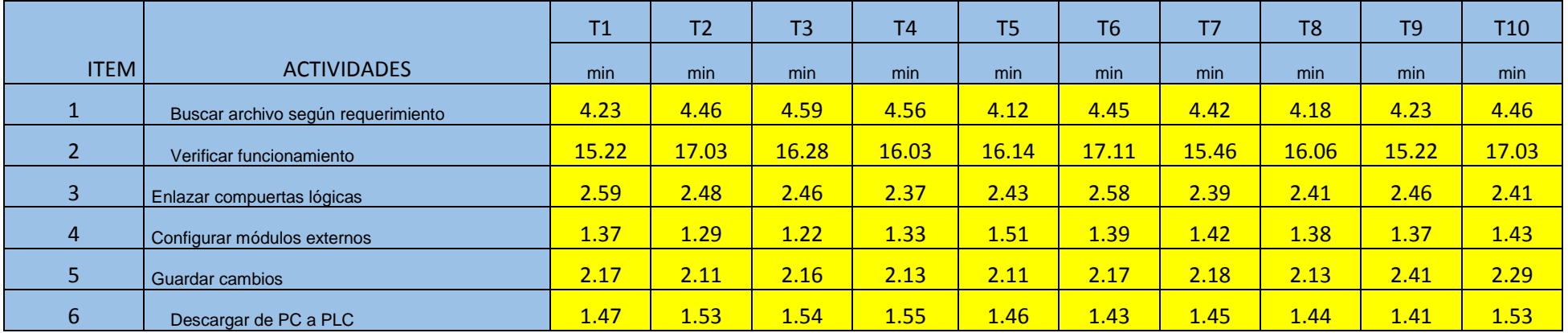

# *4C:* DIAGRAMA DE ANÁLISIS DE PROCESO

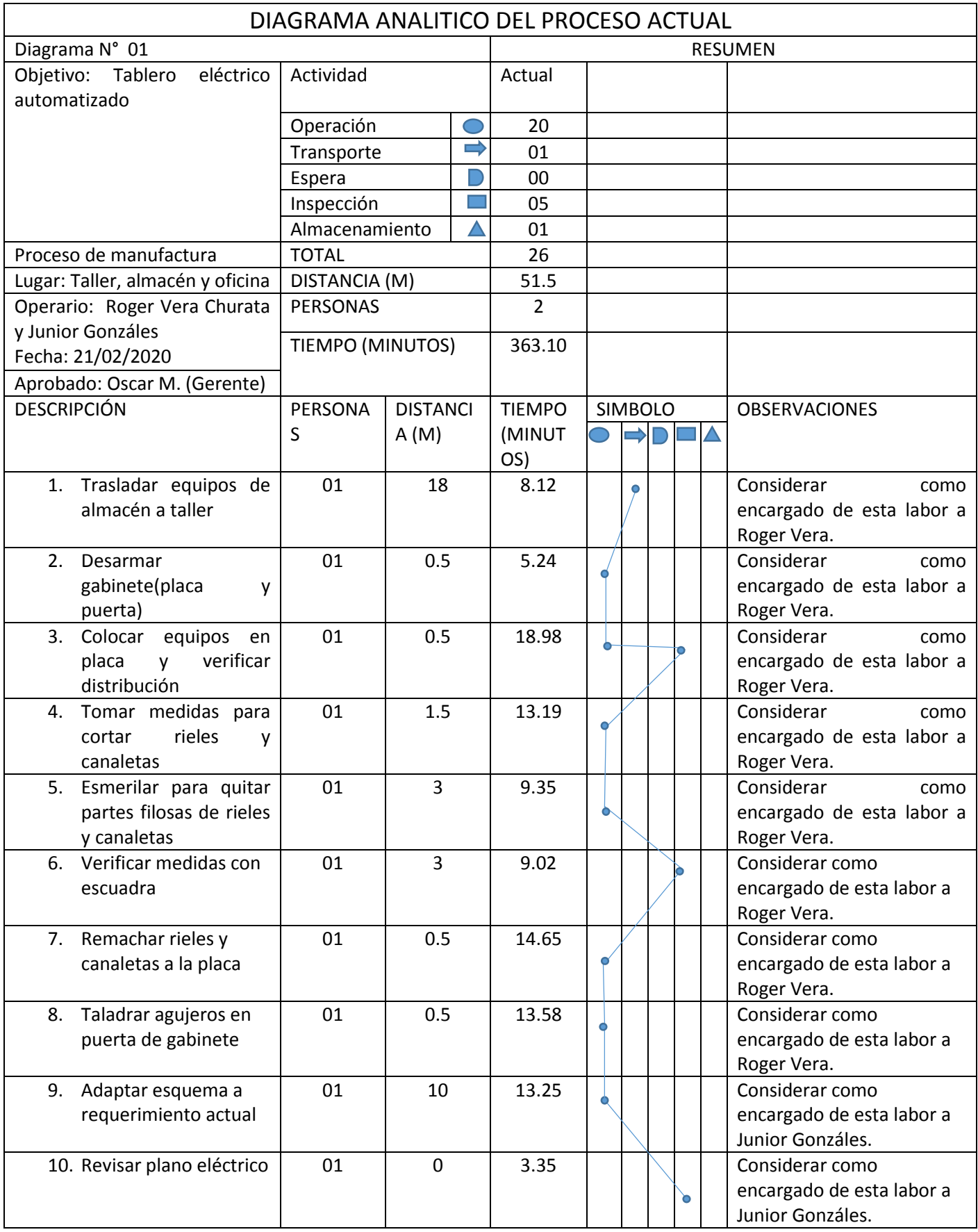

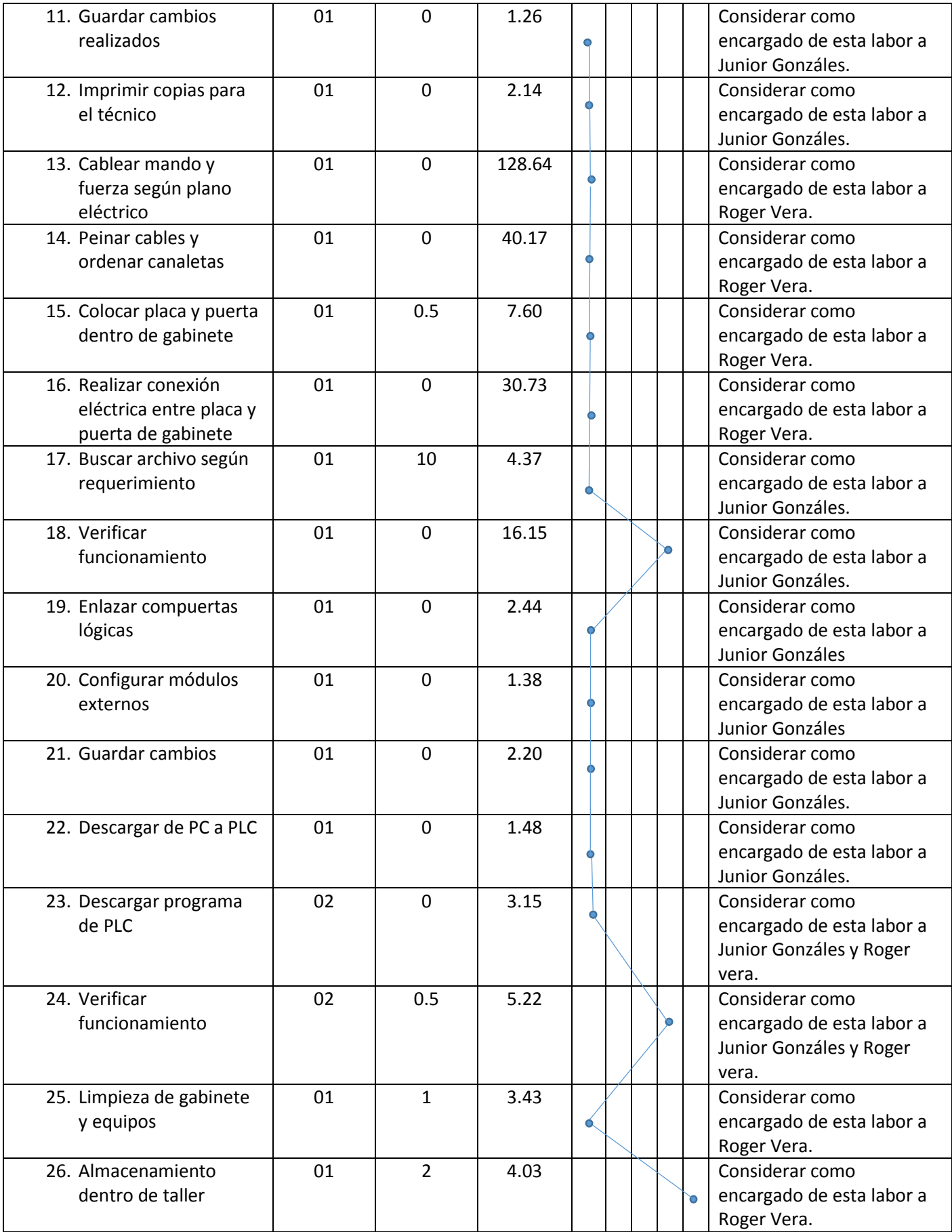

#### **4D:** Guía de entrevista

# UNIVERSIDAD CÉSAR VALLEJO

#### **ENTREVISTA**

Encuesta dirigida a los colaboradores de La empresa ML Soluciones Eléctricas EIRL

1. ¿En el área que usted realiza sus actividades como califica el ambiente de trabajo?

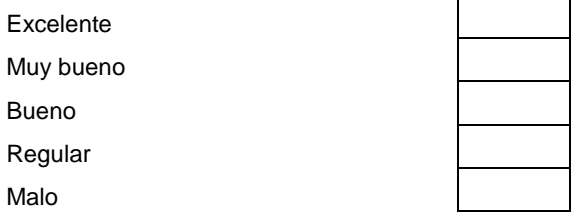

2. En el tiempo que lleva trabajando en ML Soluciones Eléctricas EIRL señale que tipo de capacitaciones ha recibido.

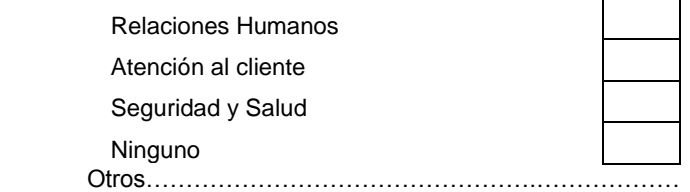

3. ¿Considera usted que el área donde trabaja necesita ser organizada para mejorar la producción?

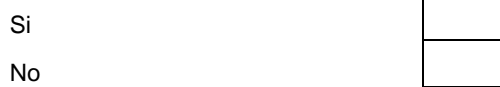

4. ¿Su jefatura le permite hacer sugerencias que contribuyan a mejorar el producto o proceso que realiza?

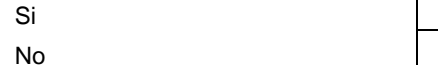

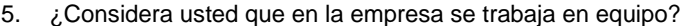

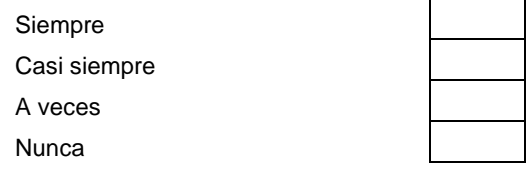

6. ¿Hay reuniones para proponer mejoras o resolver deficiencias en la empresa ML Soluciones Eléctricas EIRL?

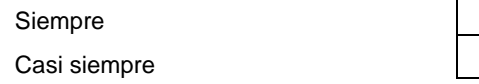

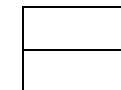

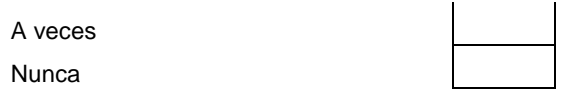

7. ¿Qué mejoras haría usted para aumentar la producción?

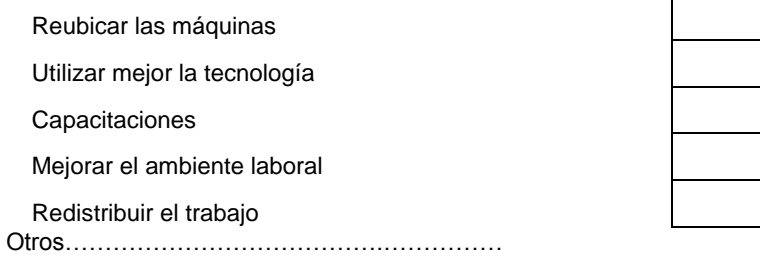

8. ¿Considera que hay espacio suficiente para realizar sus actividades?

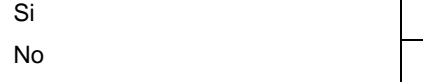

9. ¿considera usted que el procedimiento actual con el que realiza sus actividades es eficiente?

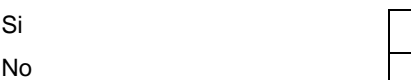

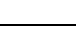

10. ¿Los proyectos siempre se culminan dentro del plazo establecido?

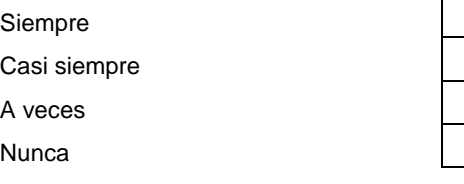

- 11. ¿Cuenta con los implementos necesarios, para poder realizar sus actividades correctamente?
	- Si and the state of the state of the state of the state of the state of the state of the state of the state of No
		-
- 12. ¿Con qué frecuenta se le solicita realizar horas extras?
	- Siempre
	- Casi siempre
	- A veces
	- Nunca
- 
- 13. ¿El trato hacia su persona de parte de su jefatura es la correcta?
	- Siempre
	- Casi siempre
	- A veces
	- Nunca

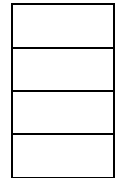

## **Anexo N° 05: Validación de los instrumentos de recolección de datos**

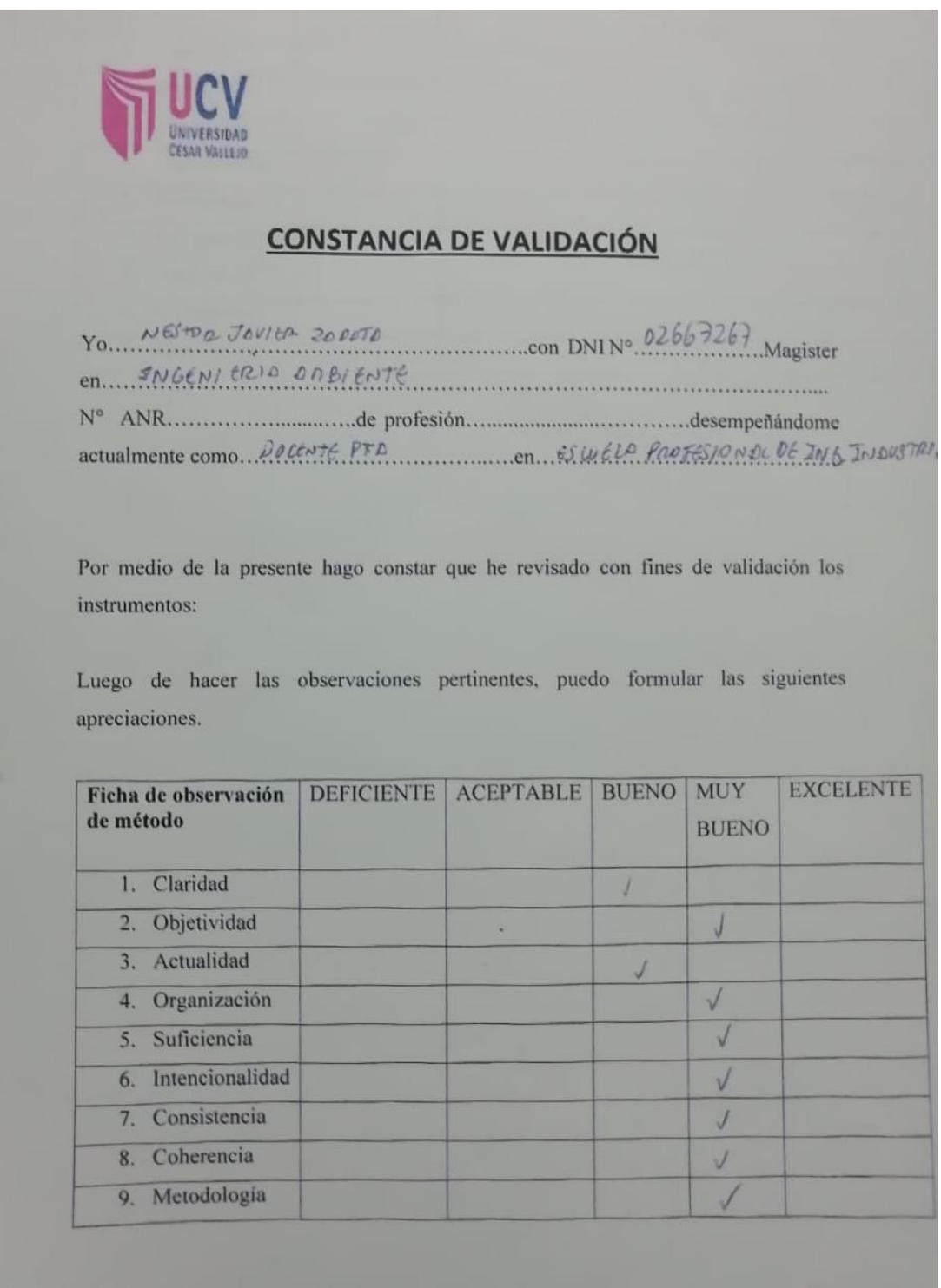

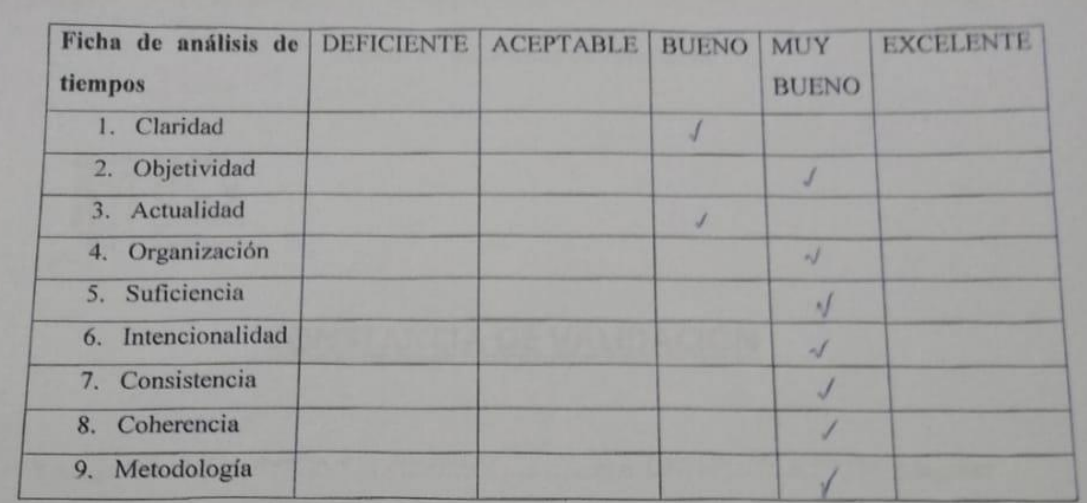

En señal de conformidad firmo la presente en la ciudad de Piura a los 16 días del mes de Noviembre del dos mil diecinueve.

INGENITERIA ANBIENTAL Mgtr:  $02667267$ DNI: Especialidad: snow there INDUS DIOL 1/30 pete egmeil. com E-mail:

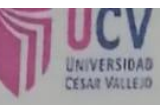

#### **CONSTANCIA DE VALIDACIÓN**

en Esperanto Engressarid actualmente como. Decerte Thom posed ....... en Proform A famois - Pas- 0  $DDUT2$ .

Por medio de la presente hago constar que he revisado con fines de validación los instrumentos:

Luego de hacer las observaciones pertinentes, puedo formular las siguientes apreciaciones.

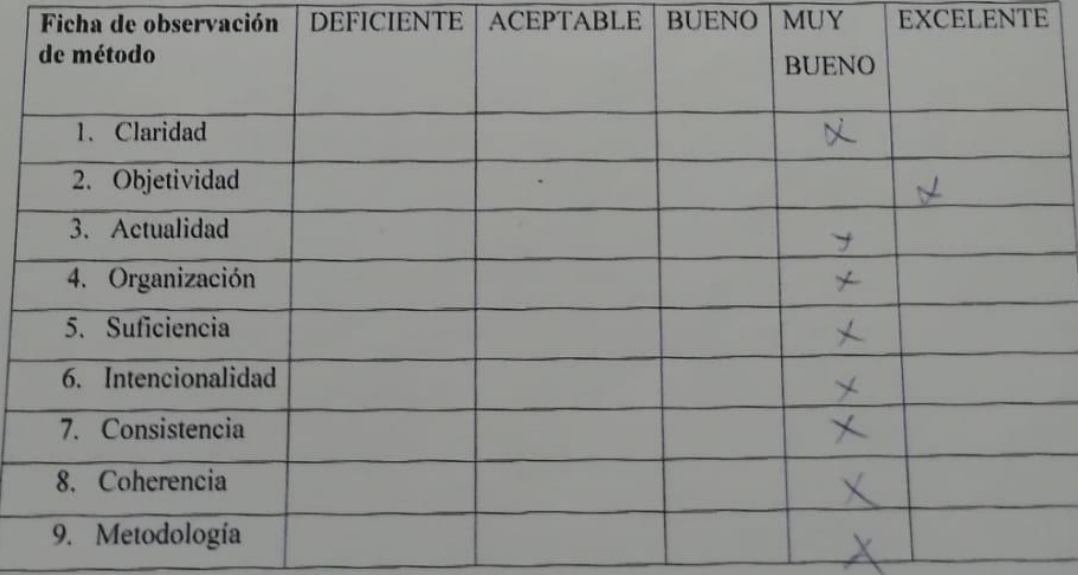

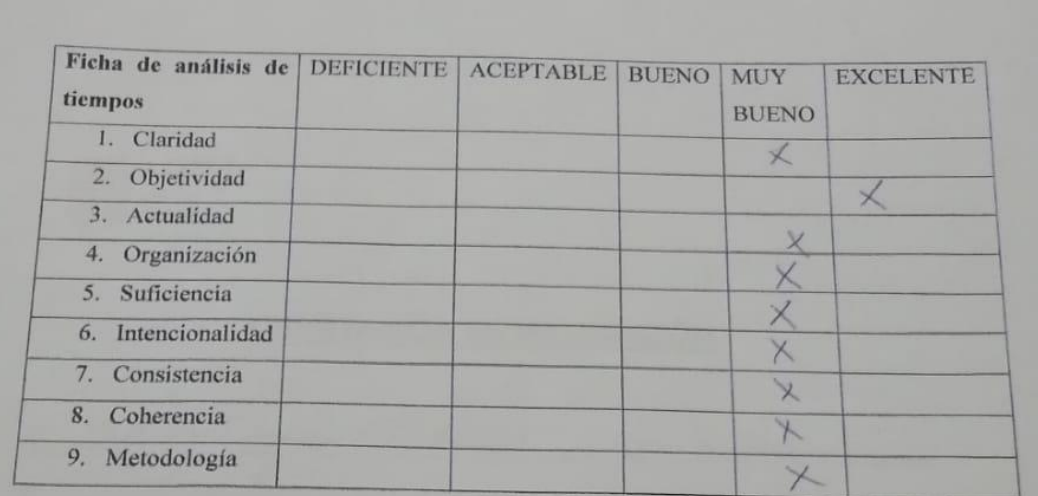

En señal de conformidad firmo la presente en la ciudad de Piura a los 16 días del mes de Noviembre del dos mil diecinueve.

 $2 - 1$ 

Mgtr: 68 nowe , EMPARSAN DNI: 703-2073 Especialidad:  $\exists w \in \mathcal{D}$ brumelon word grand Jean E-mail:

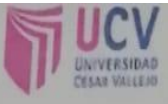

#### **CONSTANCIA DE VALIDACIÓN**

ro 26 million Comment con DNIN° CLANDING Magister

Por medio de la presente hago constar que he revisado con fines de validación los instrumentos:

Luego de hacer las observaciones pertinentes, puedo formular las siguientes apreciaciones.

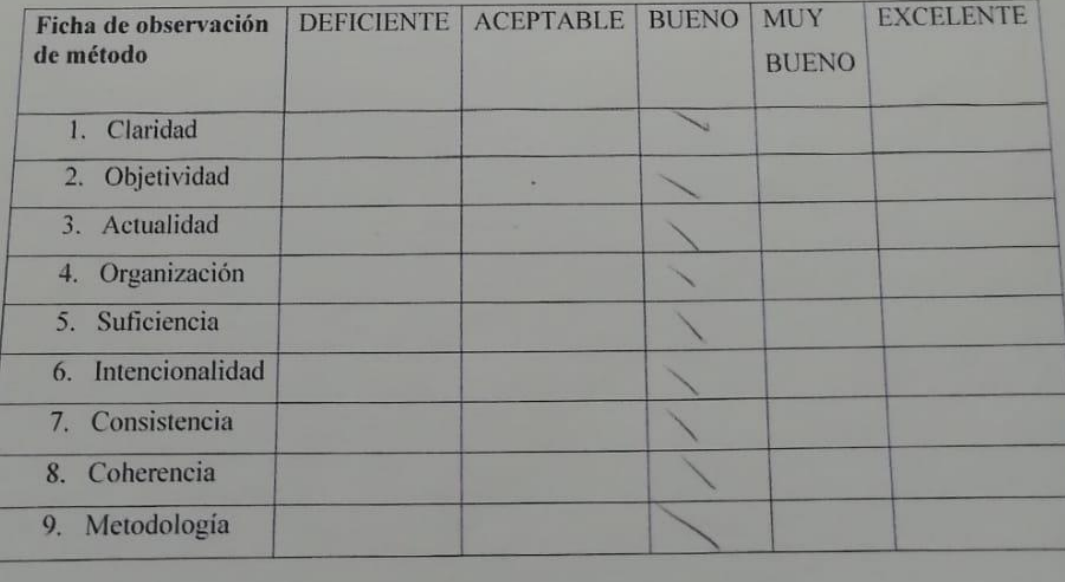

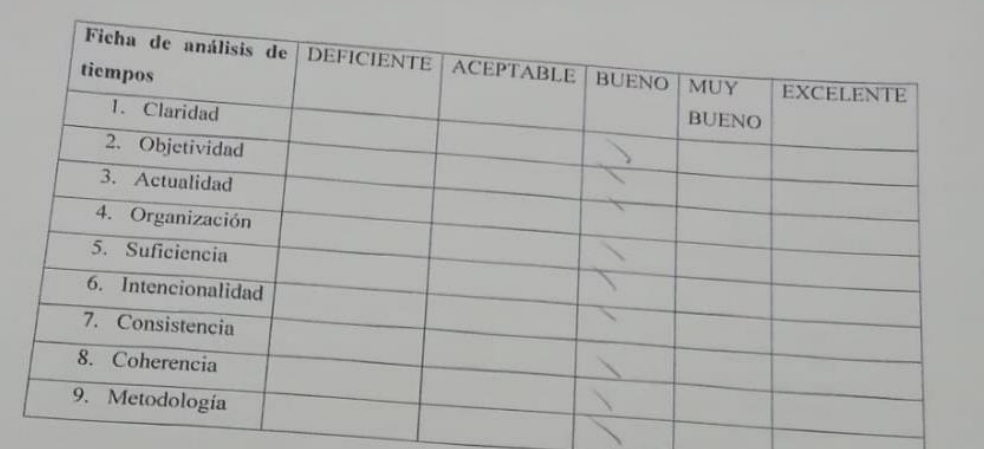

En señal de conformidad firmo la presente en la ciudad de Piura a los 16 días del mes de Noviembre del dos mil diecinueve.

Metr: Lug Olsins Organ Costonal Comp objective Comping

#### **Anexo N° 06: Cálculo del tamaño de la muestra**

**6A:** Fórmula para hallar el tamaño de la muestra con un nivel de confianza de 95.5%

$$
n = \left(\frac{40\sqrt{n^{2} \Sigma x^{2} - (\Sigma x)^{2}}}{\Sigma x}\right)^{2}
$$

n= Tamaño de muestra

- n'= Numero de observaciones de estudio preliminar
- ∑= Suma de valores
- X= Valor de las observaciones
- **6B:** Numero de observaciones

 **6B1**: (Proceso de ensamblaje)

| $(x)^2$ | $\overline{2}$<br>$\chi$ | n              |
|---------|--------------------------|----------------|
| 81.19   | 659.23                   | 0              |
| 52.41   | 274.78                   | $\mathbf{1}$   |
| 190.22  | 3624.23                  | 3              |
| 94.05   | 886.35                   | 3              |
| 146.11  | 2135.83                  | $\mathbf{1}$   |
| 134.3   | 1809.88                  | 6              |
| 1282.28 | 164663.37                | $\overline{2}$ |
| 400.5   | 16066.2                  | 3              |
| 76.75   | 590.29                   | 3              |
| 306.56  | 9409.9                   | $\overline{2}$ |
| 41.85   | 175.79                   | 6              |
| 34.3    | 118.24                   | 8              |
| 39.79   | 159.04                   | 7              |

| $(x)^2$ | $\overline{2}$<br>$\mathcal{X}$ | n |
|---------|---------------------------------|---|
| 129.58  | 1683.85                         | 5 |
| 33.46   | 112.01                          |   |
| 18.11   | 28.12                           |   |
| 23.49   | 50.18                           |   |

 **6B2**: (Proceso de diseño de plano eléctrico)

## **6B3**: (Proceso de diseño de plano eléctrico

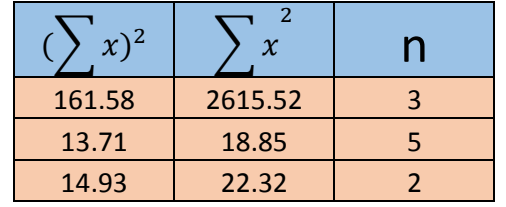

## **Anexo N° 07: Propuesta**

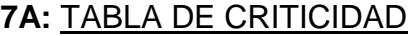

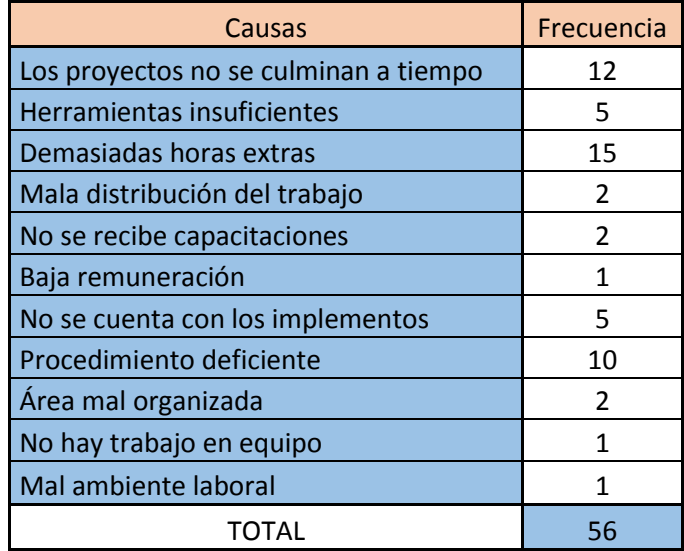

## **7B:** TABLA DE FRECUENCIAS

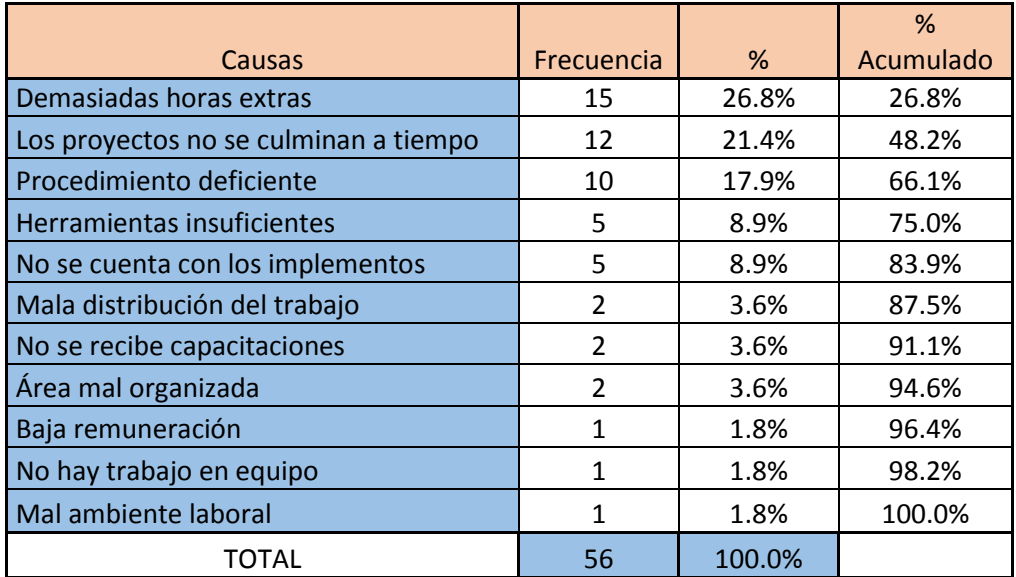

#### **7C:** DIAGRAMA DE PARETO

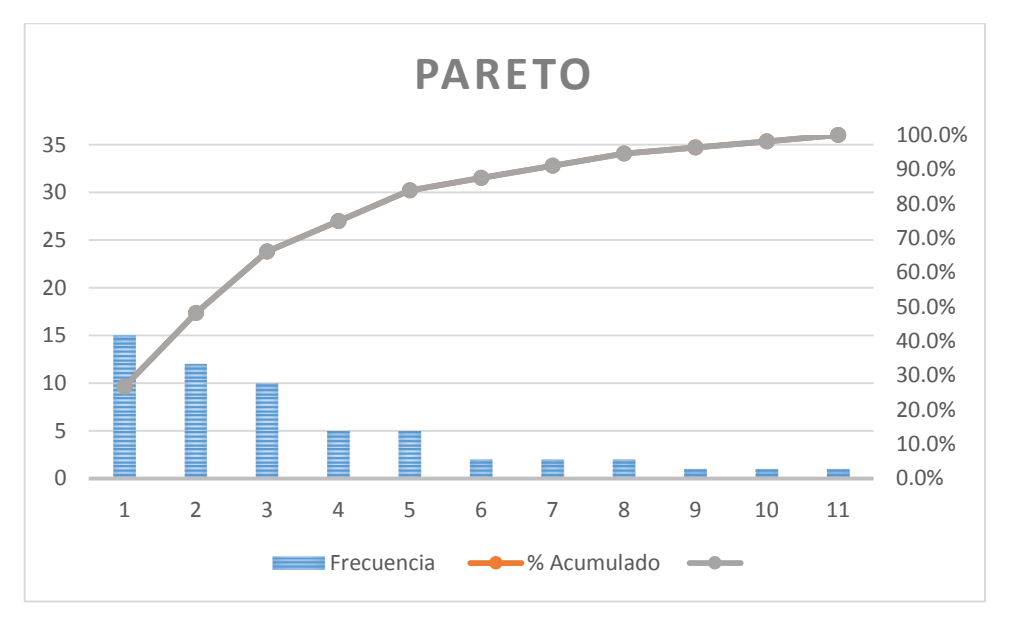

#### **7D:** DIAGRAMA DE ISHIKAWA

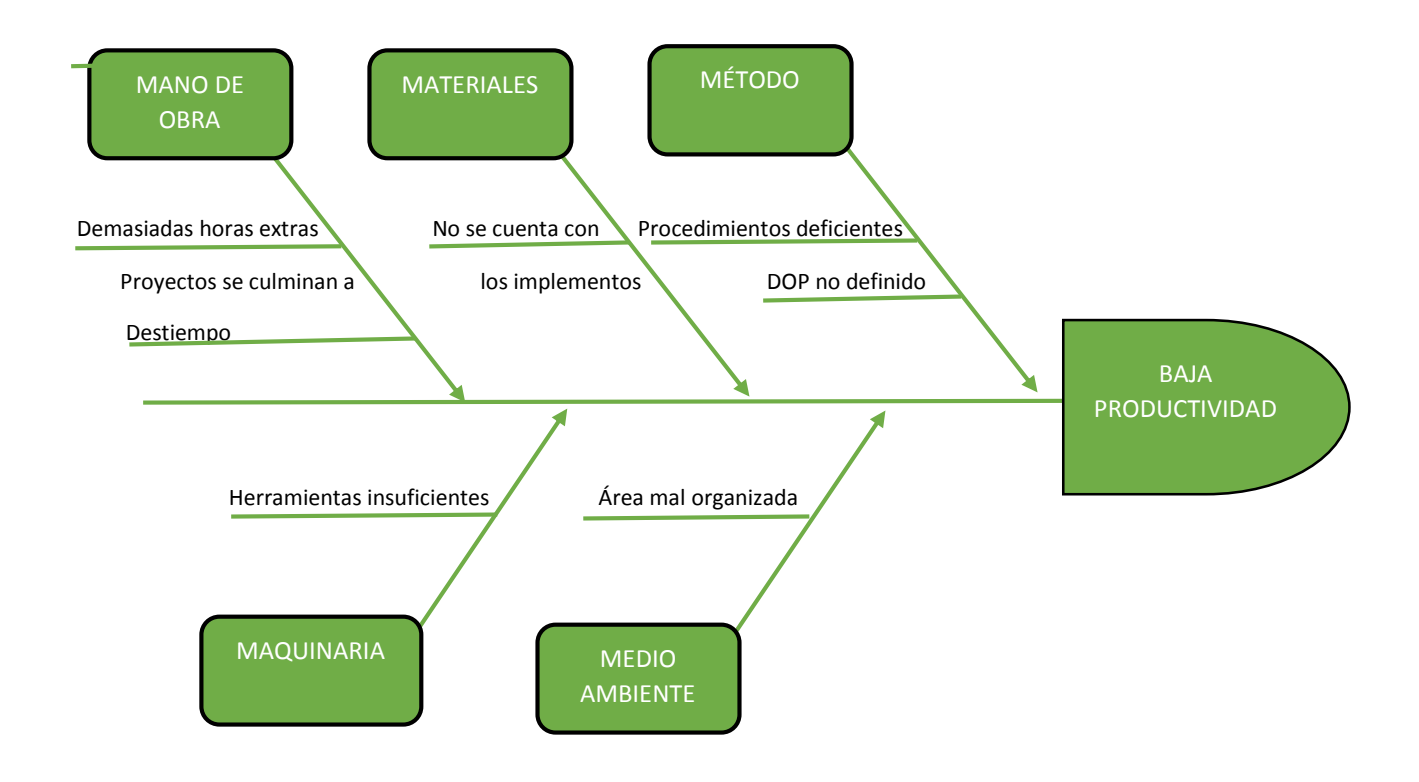

#### **7E:** DIAGRAMA DE OPERACIONES DEL PROCESO PROPUESTO

#### (Tablero automatizado alternador de bombas)

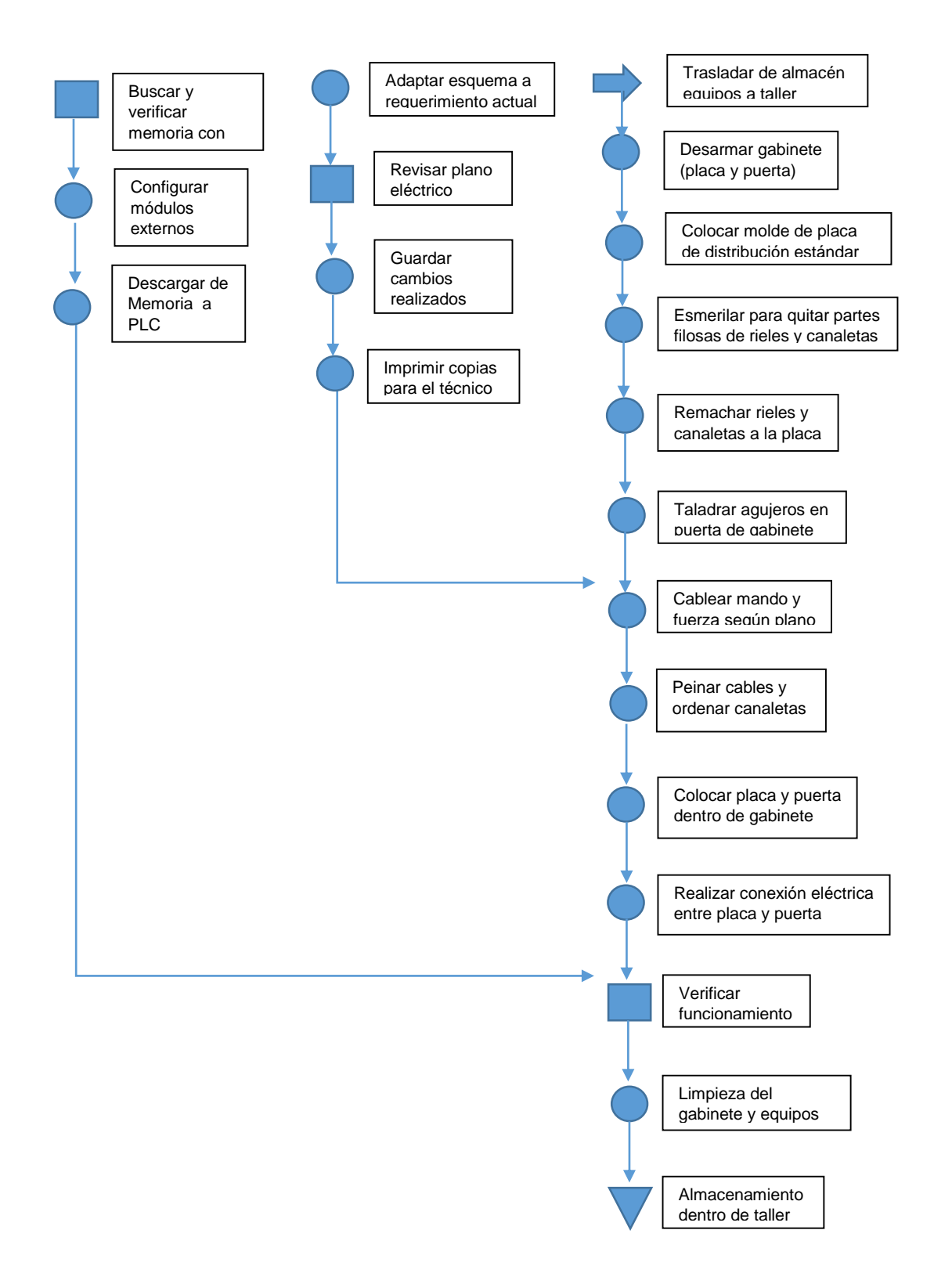

**7F:** Tabla de suplementos proceso de ensamblaje

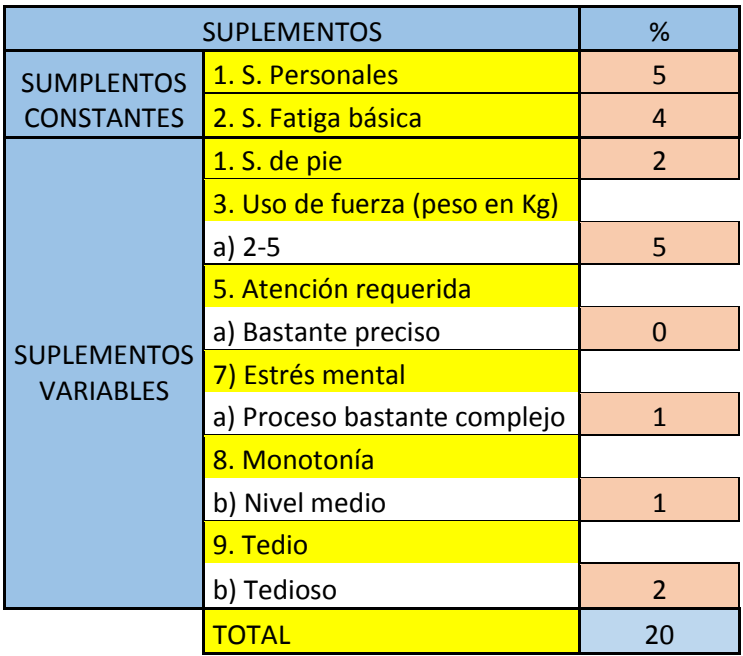

**7G:** Tabla de suplementos proceso de diseño de programa de PLC

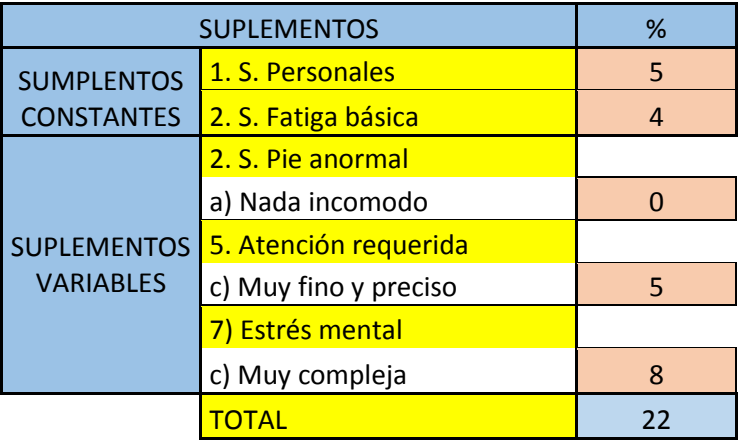

**7H:** Tabla de suplementos proceso de diseño de plano eléctrico

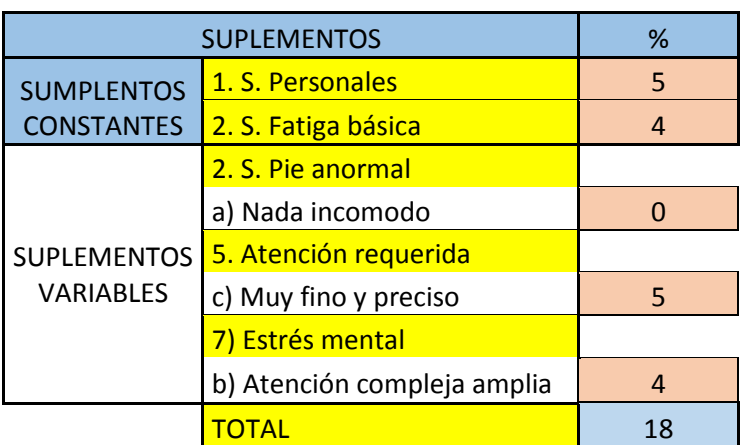

# **7I:** Tabla de tiempo estándar proceso de ensamblaje

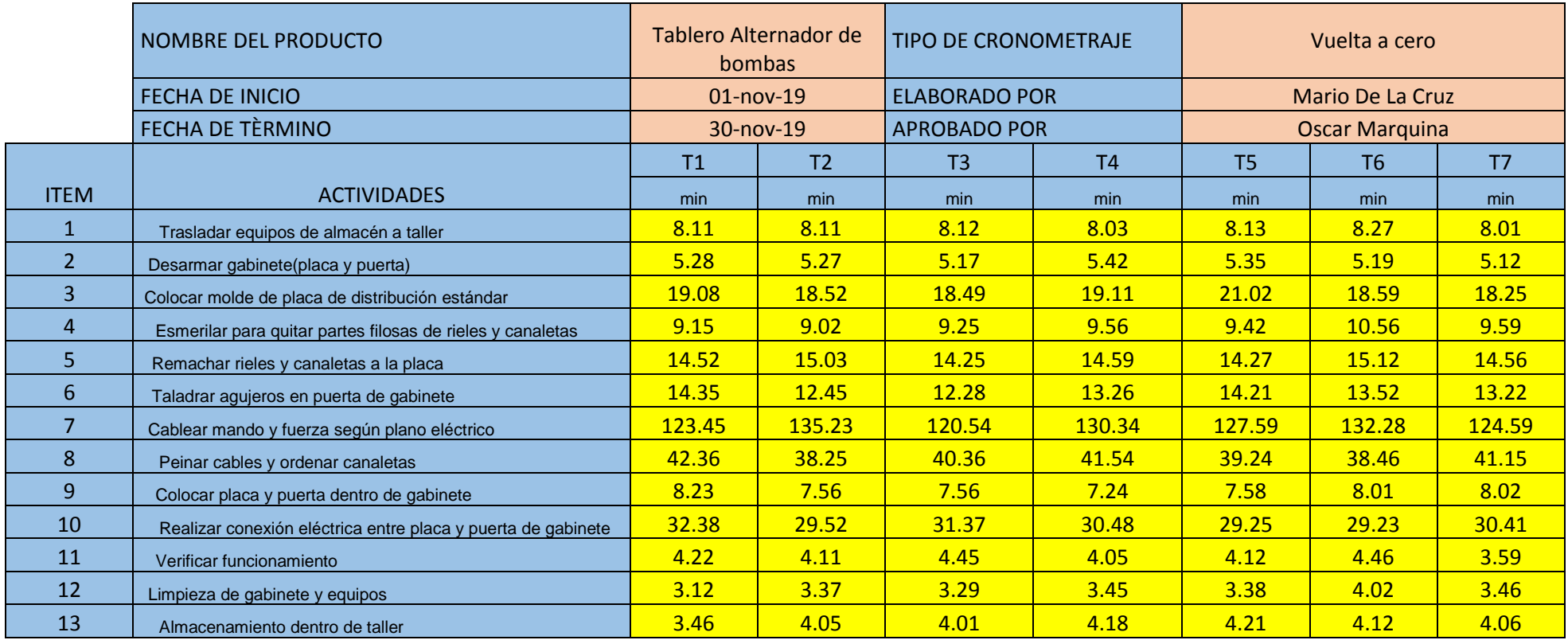

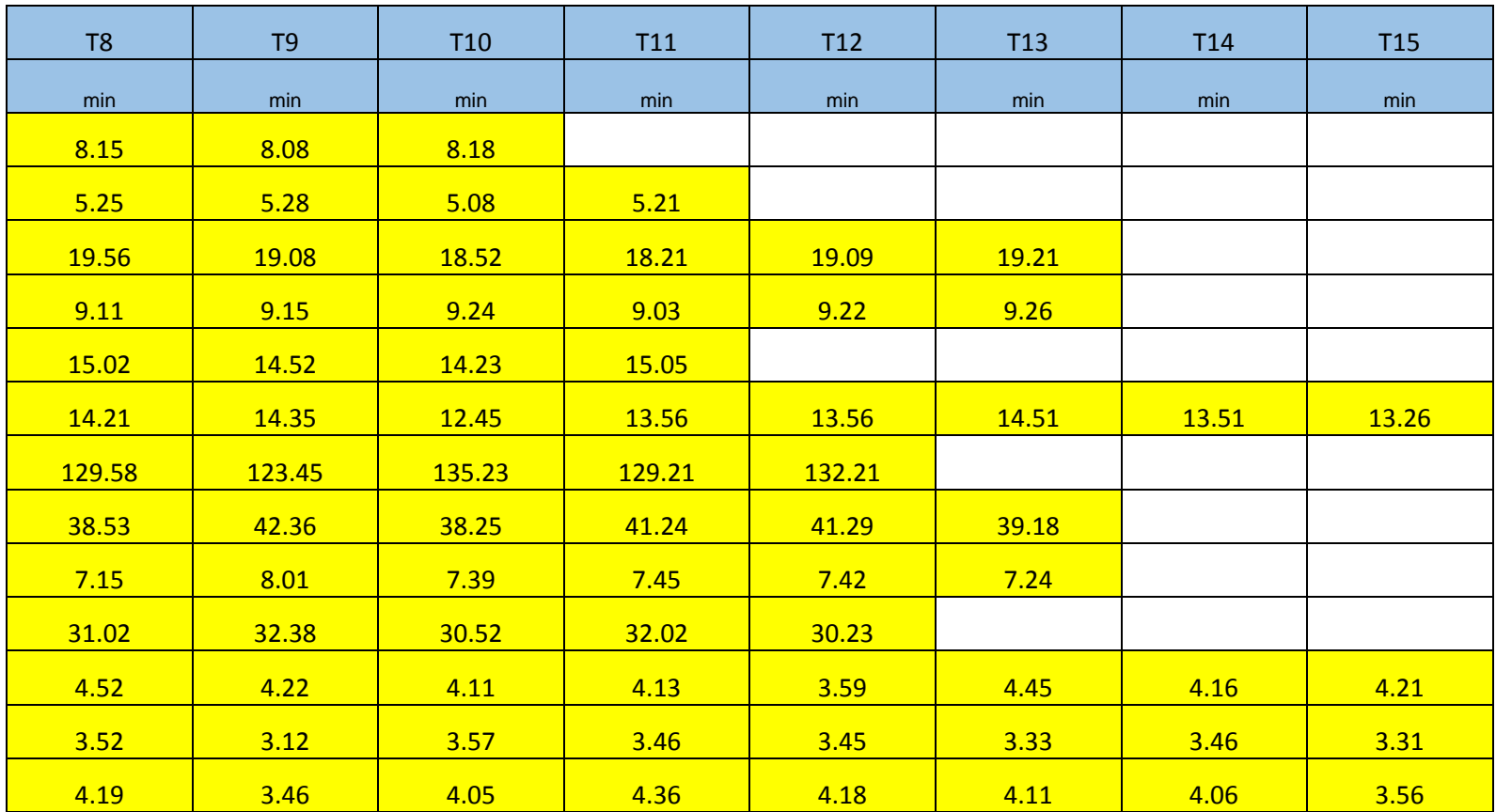

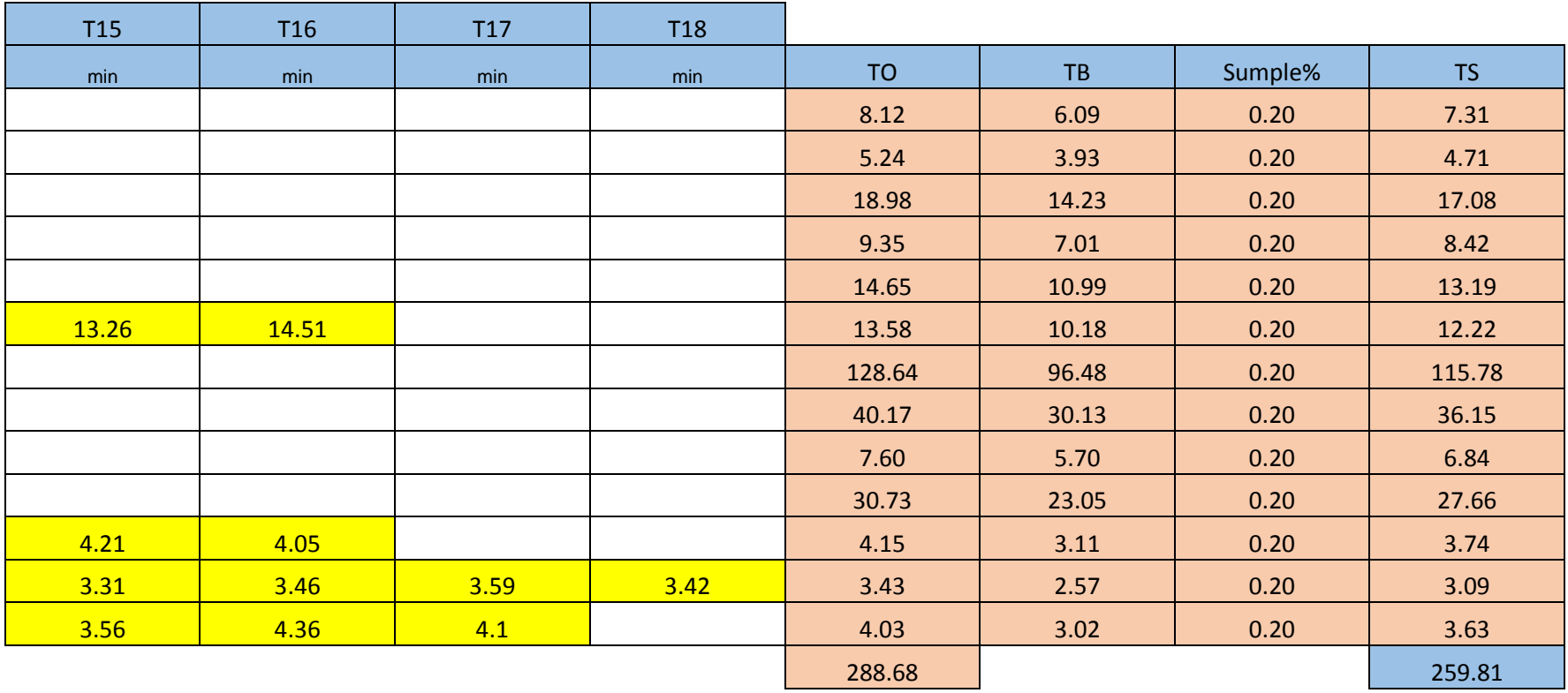

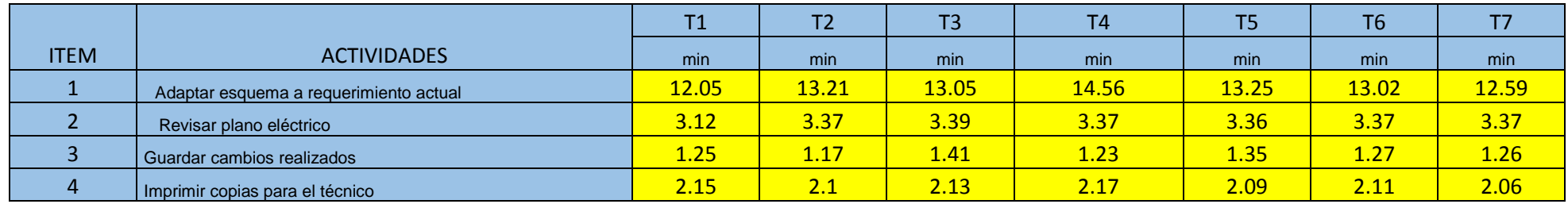

# **7J:** Tabla de tiempo estándar proceso de diseño de plano eléctrico

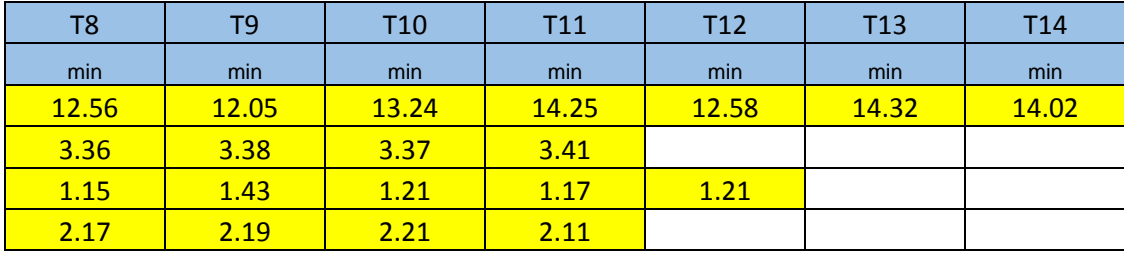

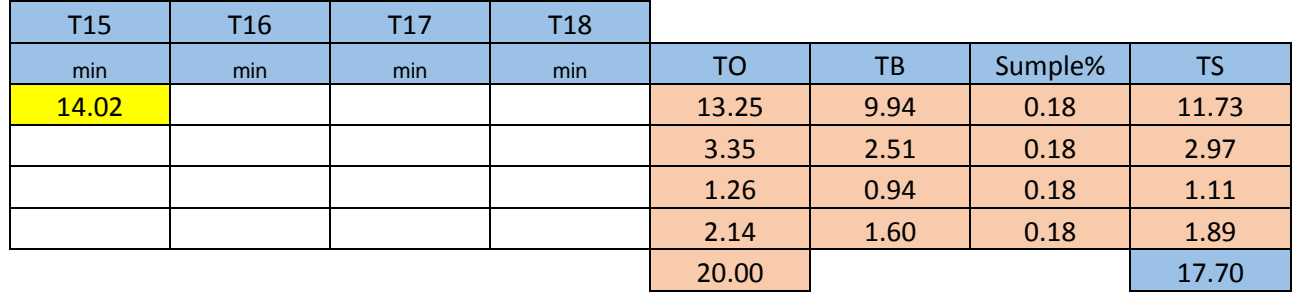

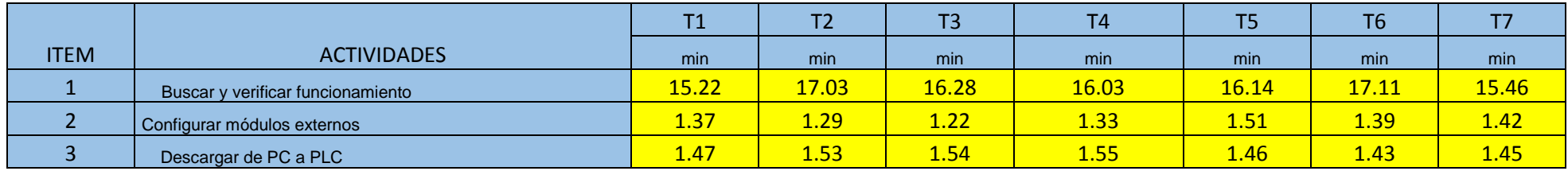

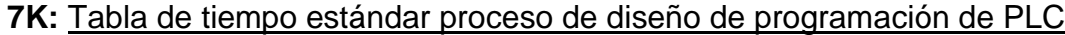

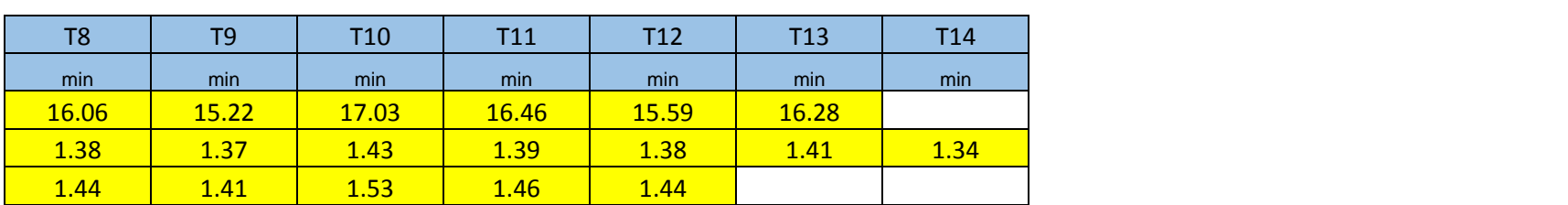

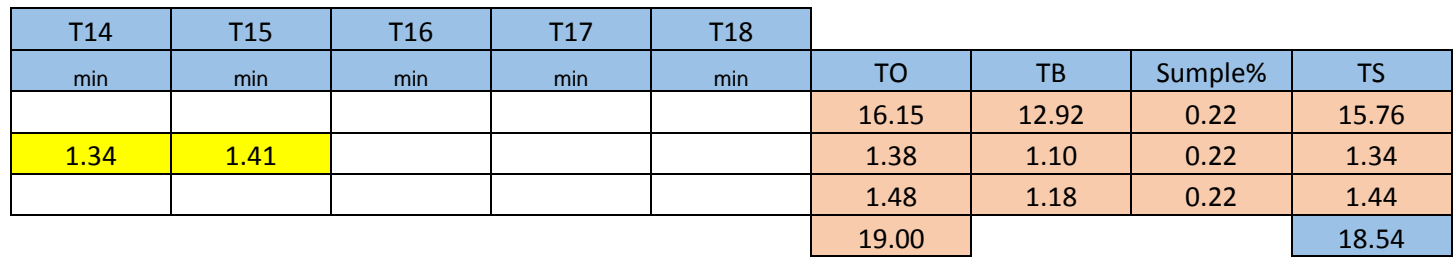

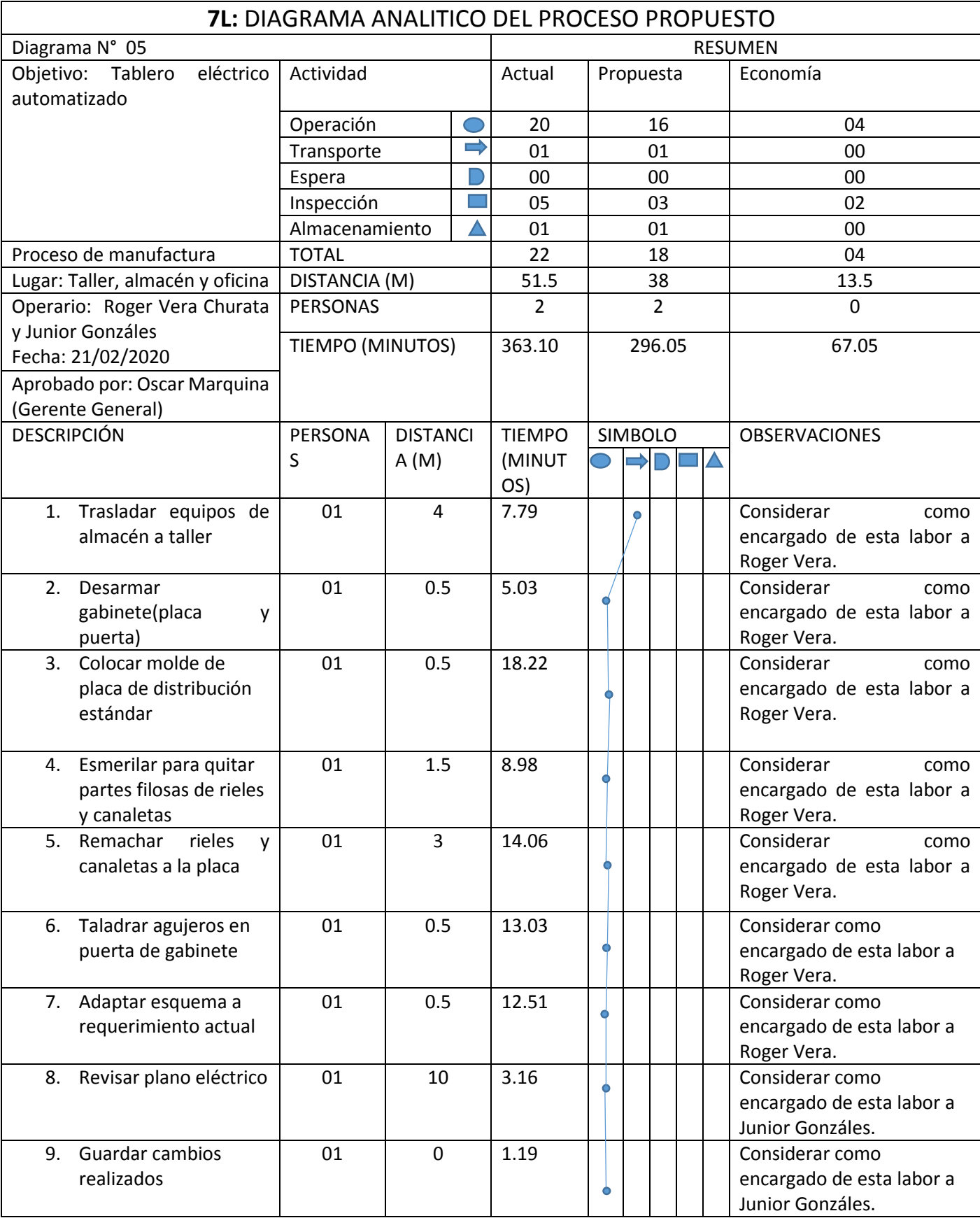

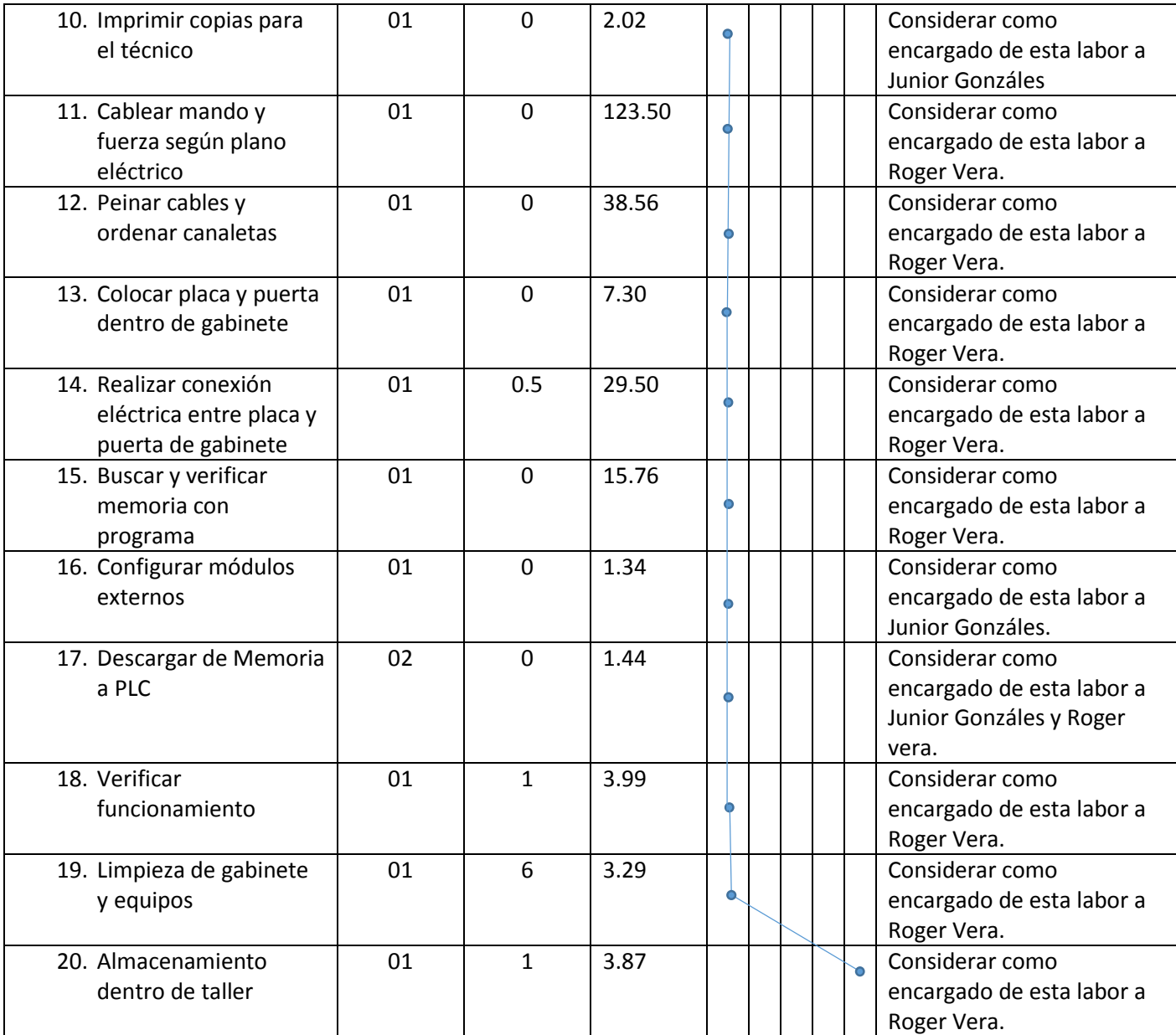

## **7M:** Costo beneficio

**7M1:** Costos unitarios de tablero alternador de bombas

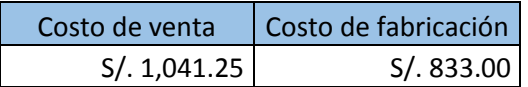

Fuente: ML Soluciones Eléctricas

**7M2:** Flujo de caja de meses anteriores, y la proyección de los meses posteriores a la aplicación del estudio.

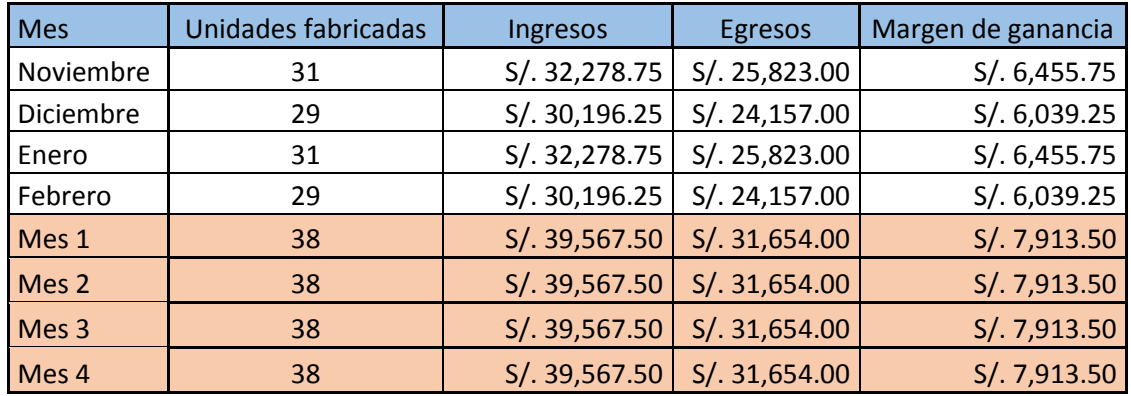

Fuente: Elaboración propia.

 **7M3:** Calculo de costo beneficio.

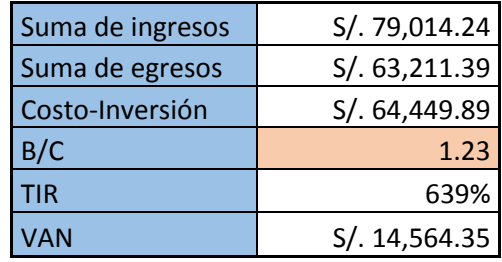

Fuente: Elaboración propia

 **7M4:** Calculo de costo beneficio.

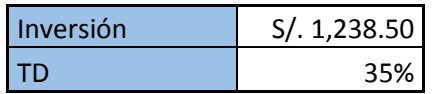

Fuente: Caja Arequipa